2015.4.2

## 医薬品情報 閲覧手順

### 山口大学医学部附属病院 薬剤部DIセンター

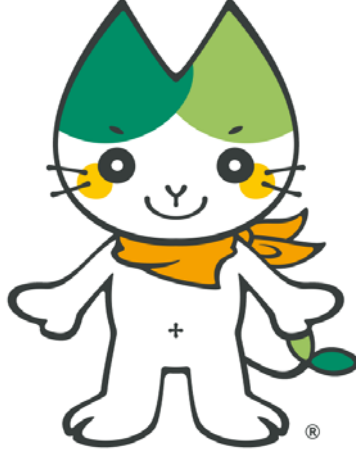

## 閲覧手順の内容

## .院内採用薬一覧の閲覧法 .医薬品の詳細情報の調べ方

- .処方オーダ画面で
	- 医薬品の情報を検索する方法
- .最新の添付文書情報を インターネットで閲覧する方法

## <閲覧手順1> 院内採用薬一覧の閲覧法

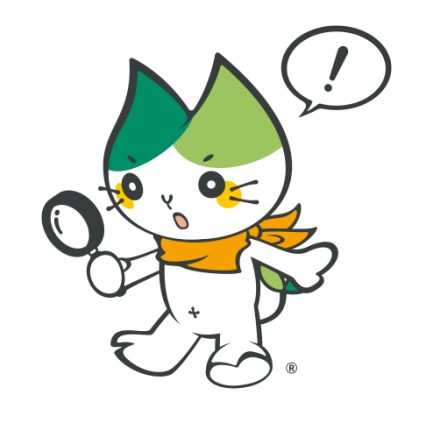

### **HOPE/EGMAIN-GX**

場示板

未名: TEST9002 診療科:

前へ

▶次へ

小ホーム

病棟:

### 山口大学医学部附属病院 総合医療情報システム

2015/3/12(木) – 多病院情報システムの次期ネットワーク作業について

平素より病院情報システムの円滑な運営にご協力いただきましてありがとうございます。

都合により、病院情報システムの次期システムに向けたネットワークの作業を下記のとおり実施いたします。

 $D$ #. 亚式2220 日10日 (A)22.20. 20.10(10)(组成) 世士2.3. 计提高过于文件文件

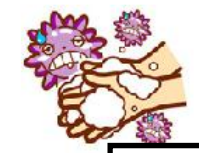

| TOP | 検査部 | 輸血部 | 病理部 | 薬剤部 | 警護部 | 医療人育成センター | 感染制御室 | 医療安全推進室 | 広報・掲示板 | 申請書 | MyWeb | | 外来診療日割表(PDF)|【契約1のHPtest <mark>③を選択】</mark>②小串地区構内内線番号簿|満年齢早見表(PDF)|物品コード価格表(Excel)|WebMailサービス| |病院情報システム連絡会議資料 | 業務関連 | エコアル | システム障害時マニュアル | システム | 操作マニュアル | 追加機能マニュアル | 2012 | ワンポイント マニュアル | |検索|病院情報システム運用管理規則|EBM Nink | <del>UpToDate</del> | <del>DynaMed</del> |←学外のHPは、「外部接続用Web」をご利用ください。

入外:外来

### ①EGMAIN-GXトップページの「薬剤部」をクリックする。

### 時間外障害窓口

€  $0120 - 635 - 303$ (富士通(エフサス)医療 サポートセンター)

対象業務 緊急を要する障害等

時間帯 平日時間外 17:15~翌8:30 休日時間帯 24時間

◆お願い◆ 間い合わせの際には、以下の内容を 必ずお伝えください。 病院名・診療科(部)・病棟 お名前・連絡先

平成27年度 システム更新 提案書はこちら NEW

平成24年度診療報酬改定 詳細はこちらをご覧下さい。 平成26年度診療報酬改定 詳細はこちらをご覧下さい。

**DynaMed & UpToDate** 

DynaMedはモバイル機器での利用 が可能です。 DynaMed, UpToDateは学内LAN からも利用可能です。 詳しくはこちら

≉重要なお知らせ

2009/10/05 パス(診療)カレンダ適用時に緊急注 射を追加した場合の障害について

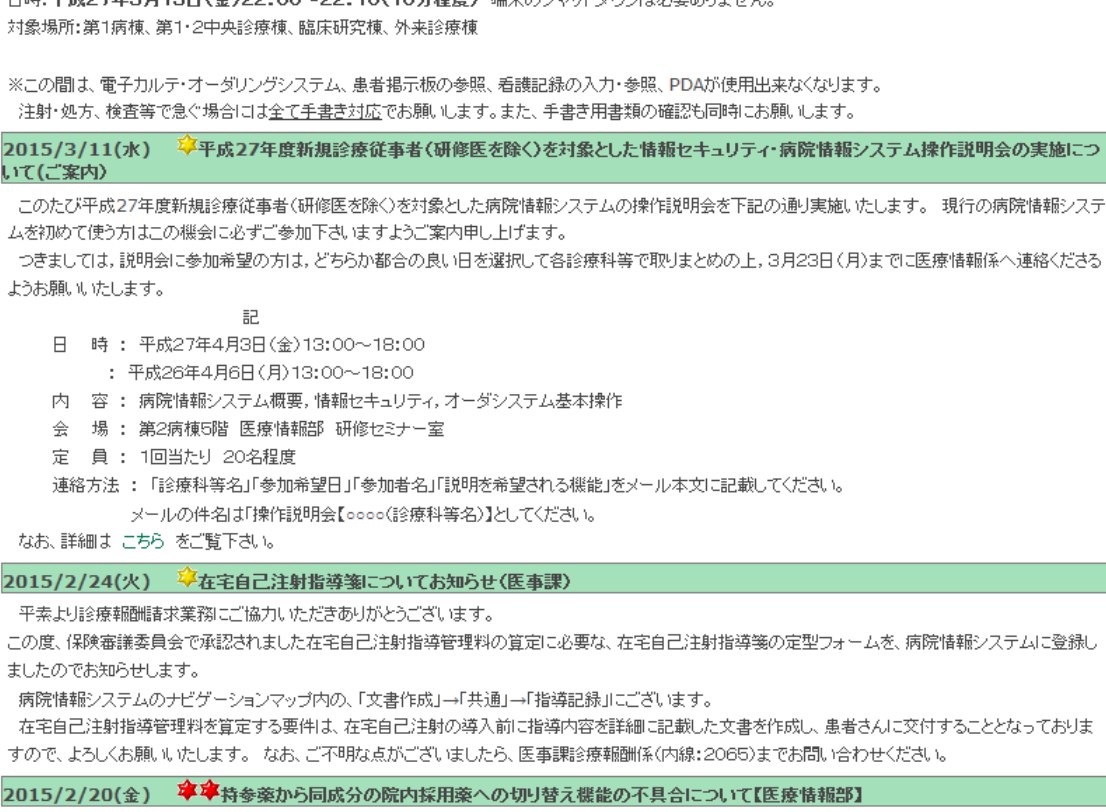

持参薬報告・持参薬指示を院内採用薬に切り替える際の処方オーダー時の、採用薬切り替えのポップアップ(同一成分の代替薬候補が表示される)機能

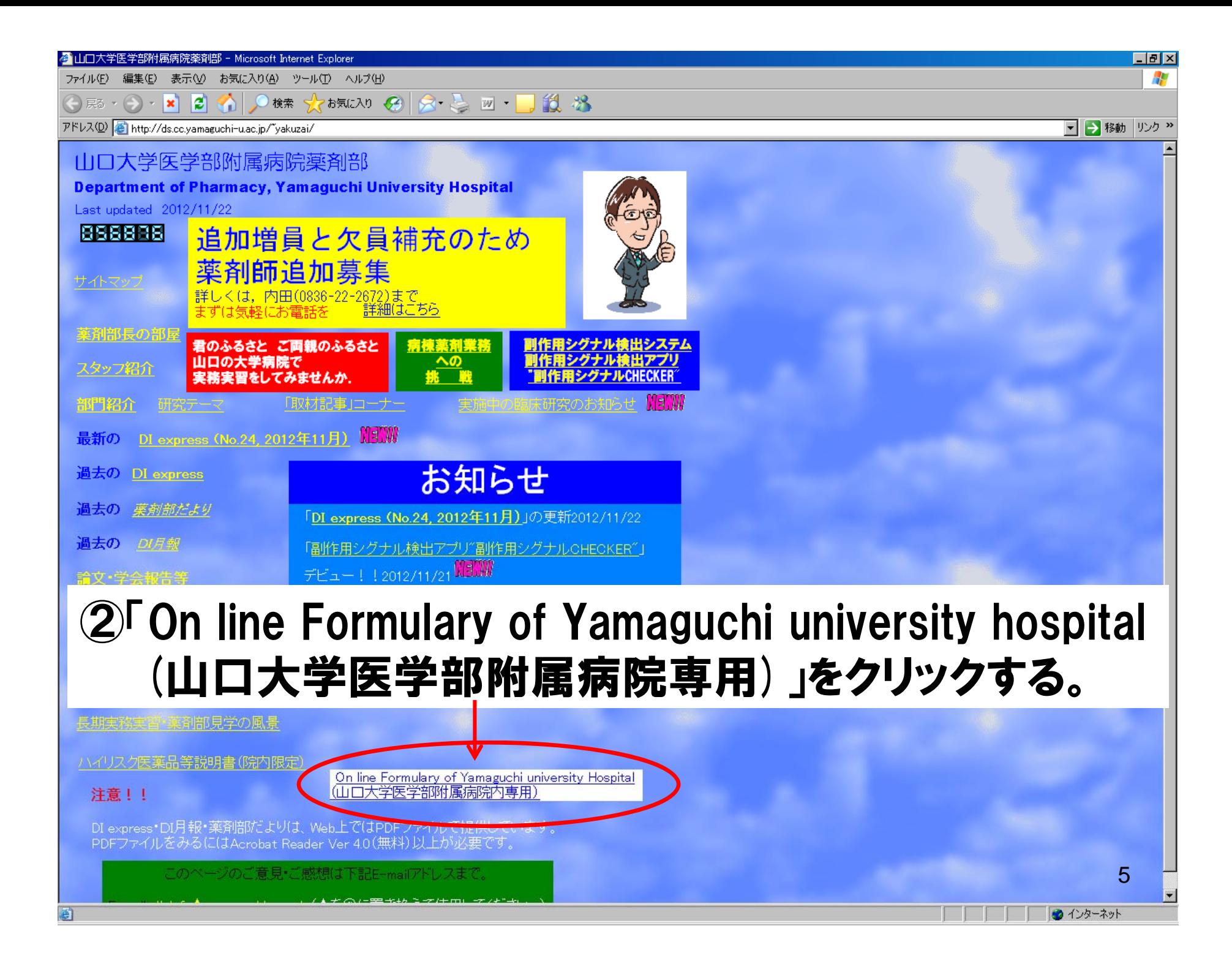

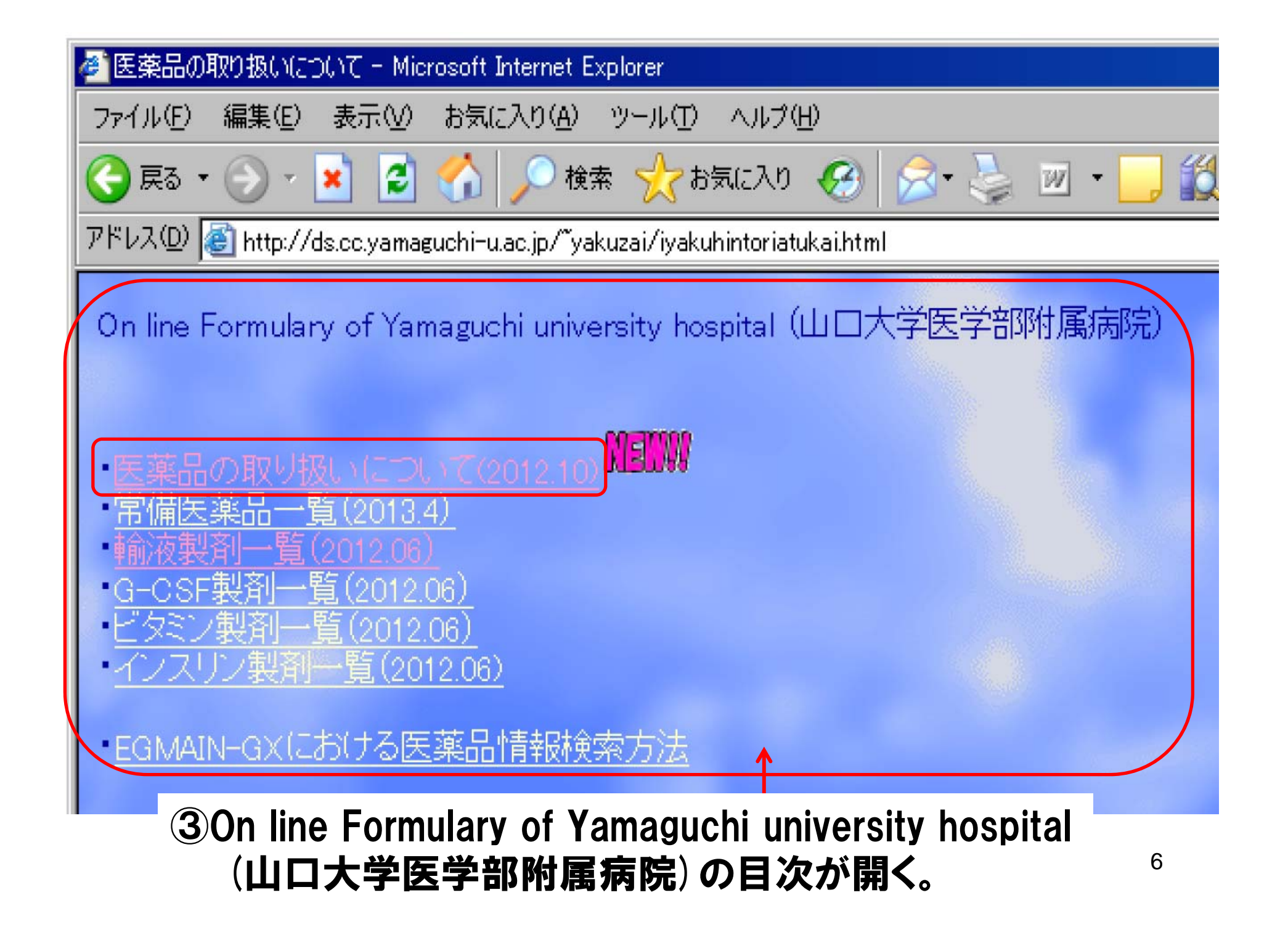

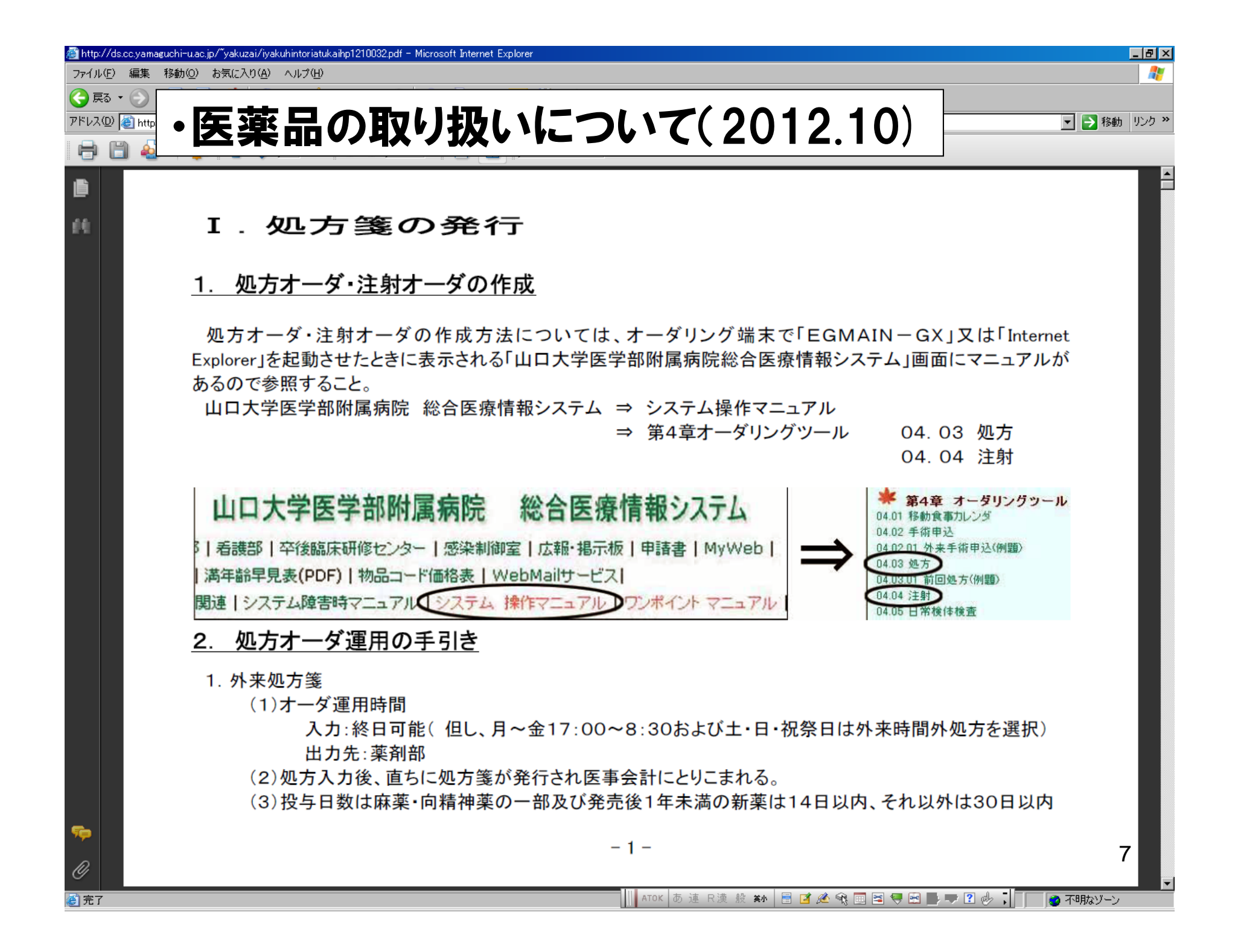

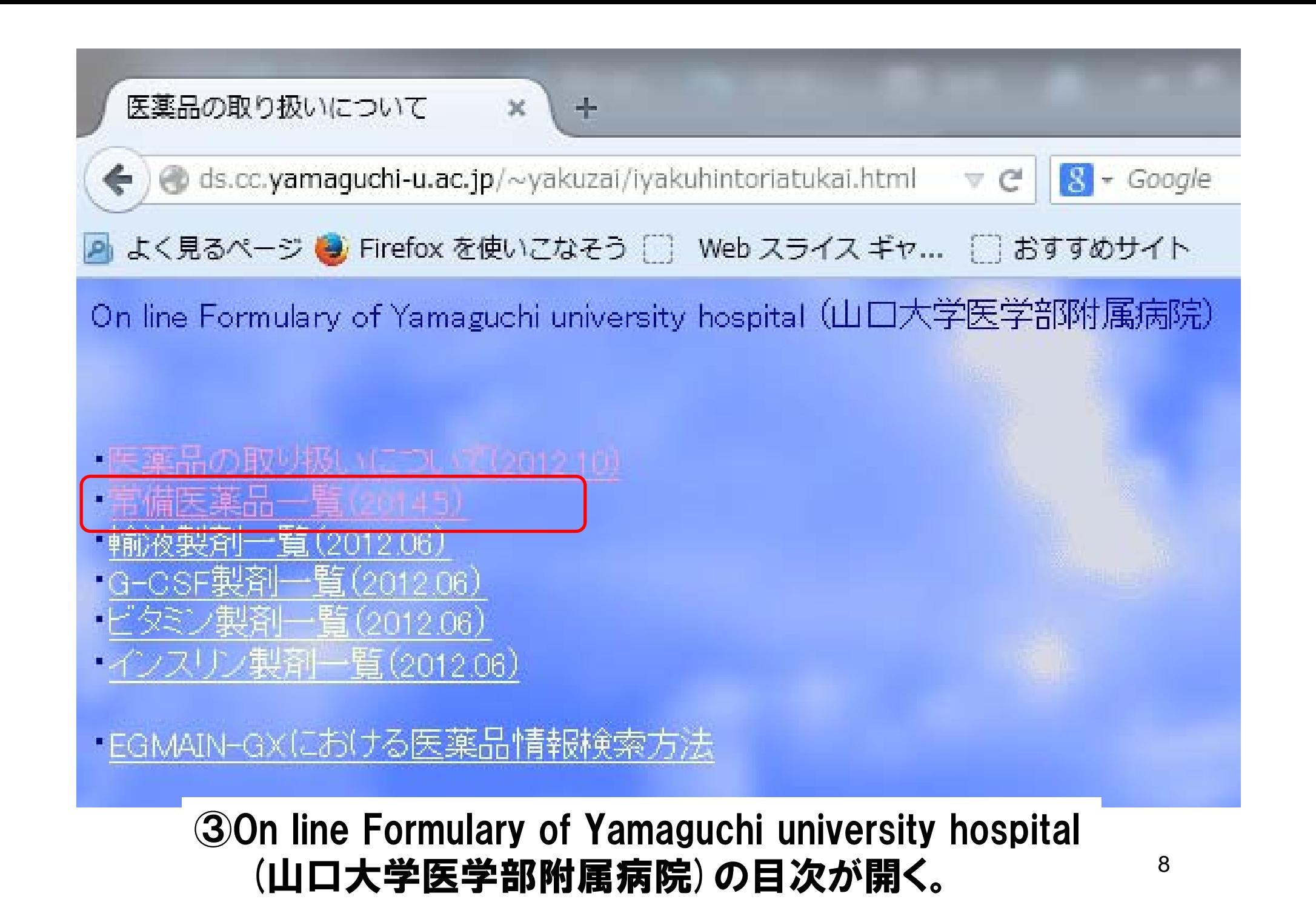

検索

でお気に入り

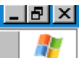

・常備医薬品一覧(2014.5)

□ → 移動 | リンク >>

アドレス(D) a http://ds.cc.yamaguchi-u.ac.jp/"yakuzai/Q\_HPymgjobiitirar - 6.商品名  $\overline{M}$ 

 $\vert z \vert$ 公

 $|\mathbf{x}|$ 

● 戻る ▼

ファイル(F) 編集(E) 表示(V) 挿入(D) 書式(Q) ツール(T) データ

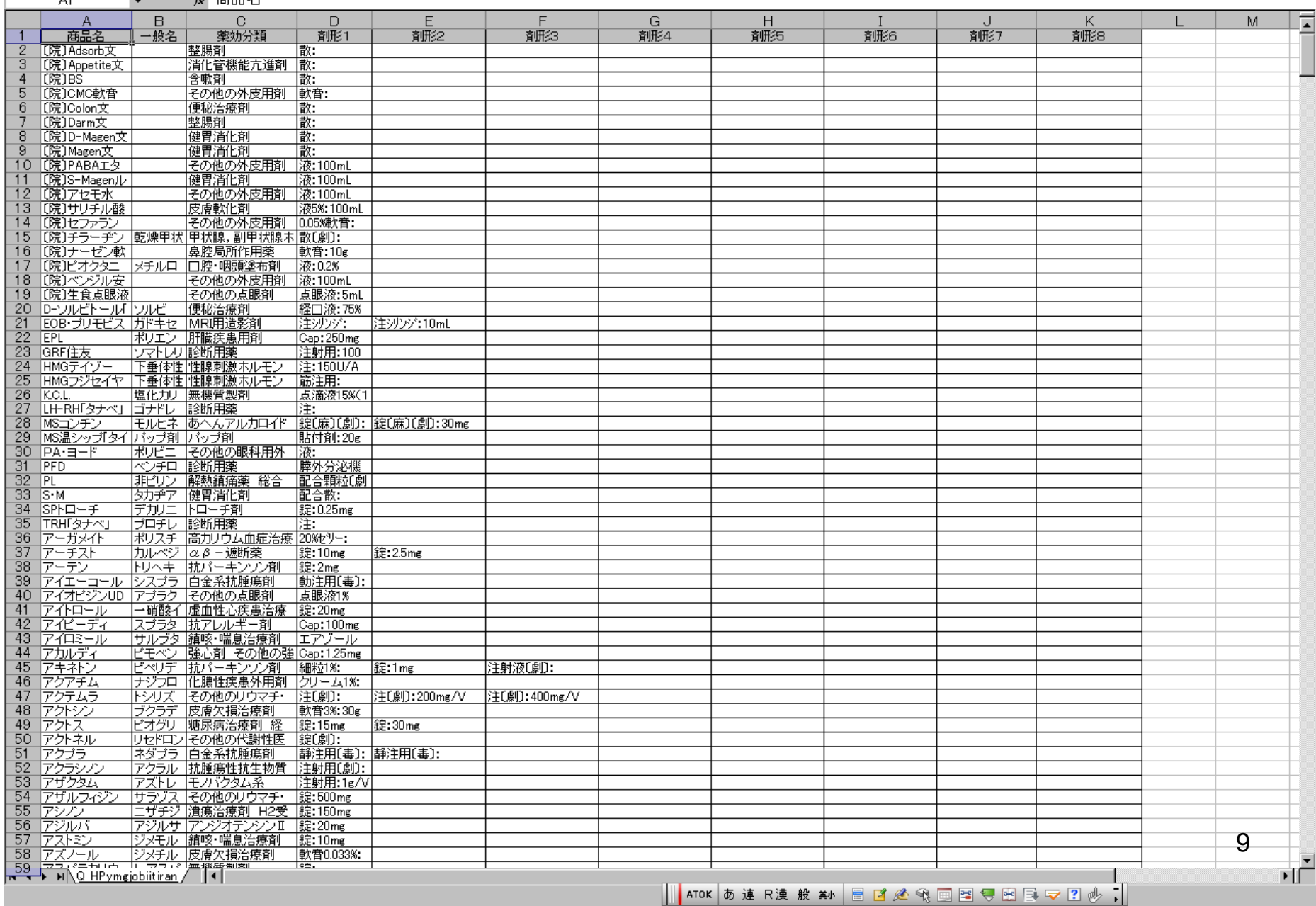

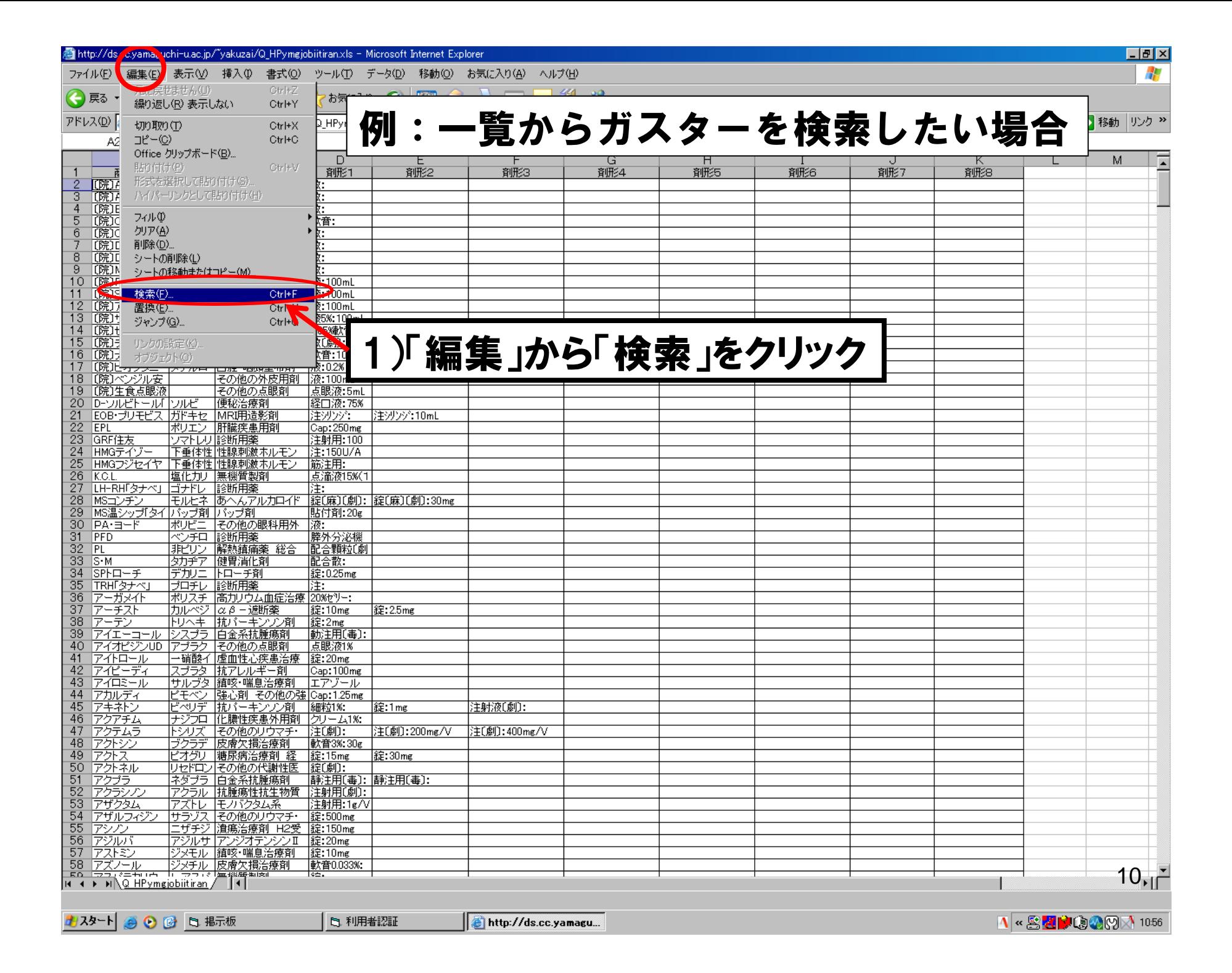

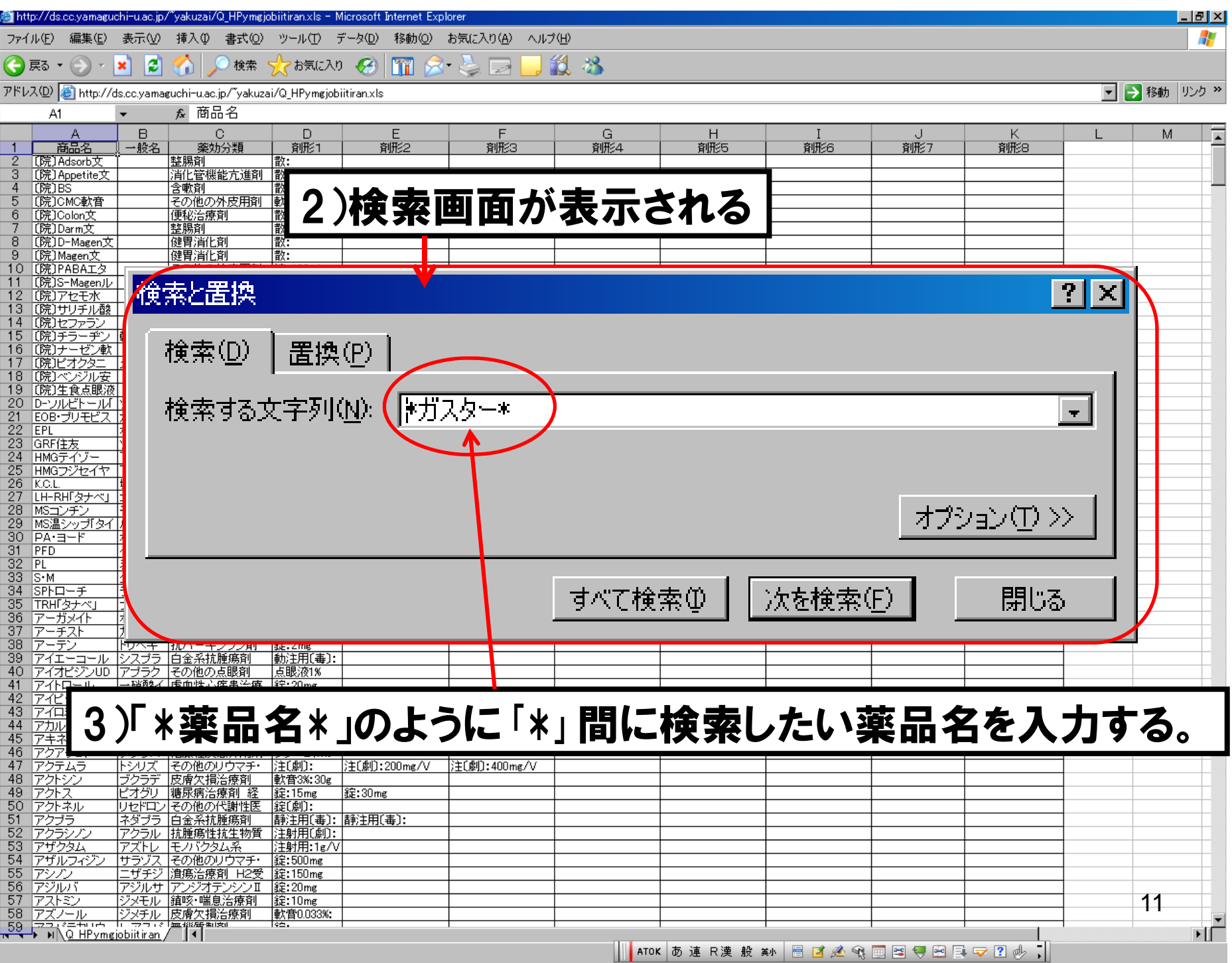

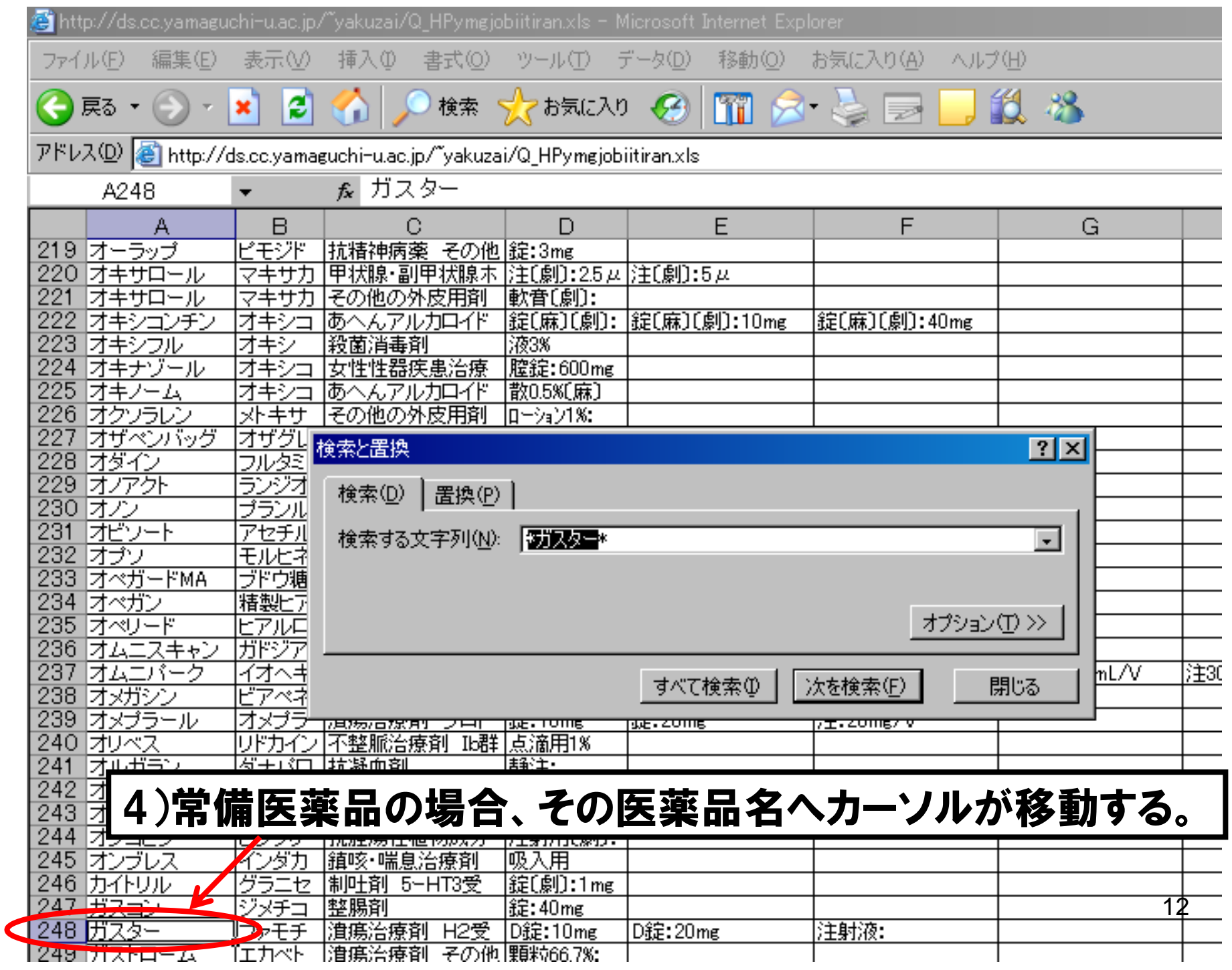

## <閲覧手順 2 > 医薬品の詳細情報の調べ方

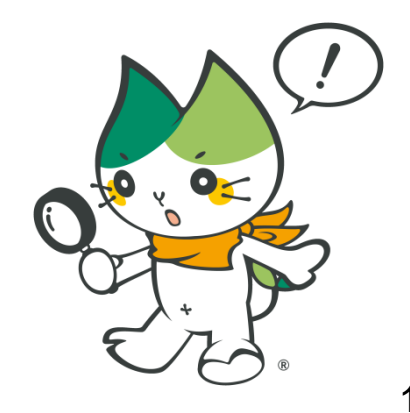

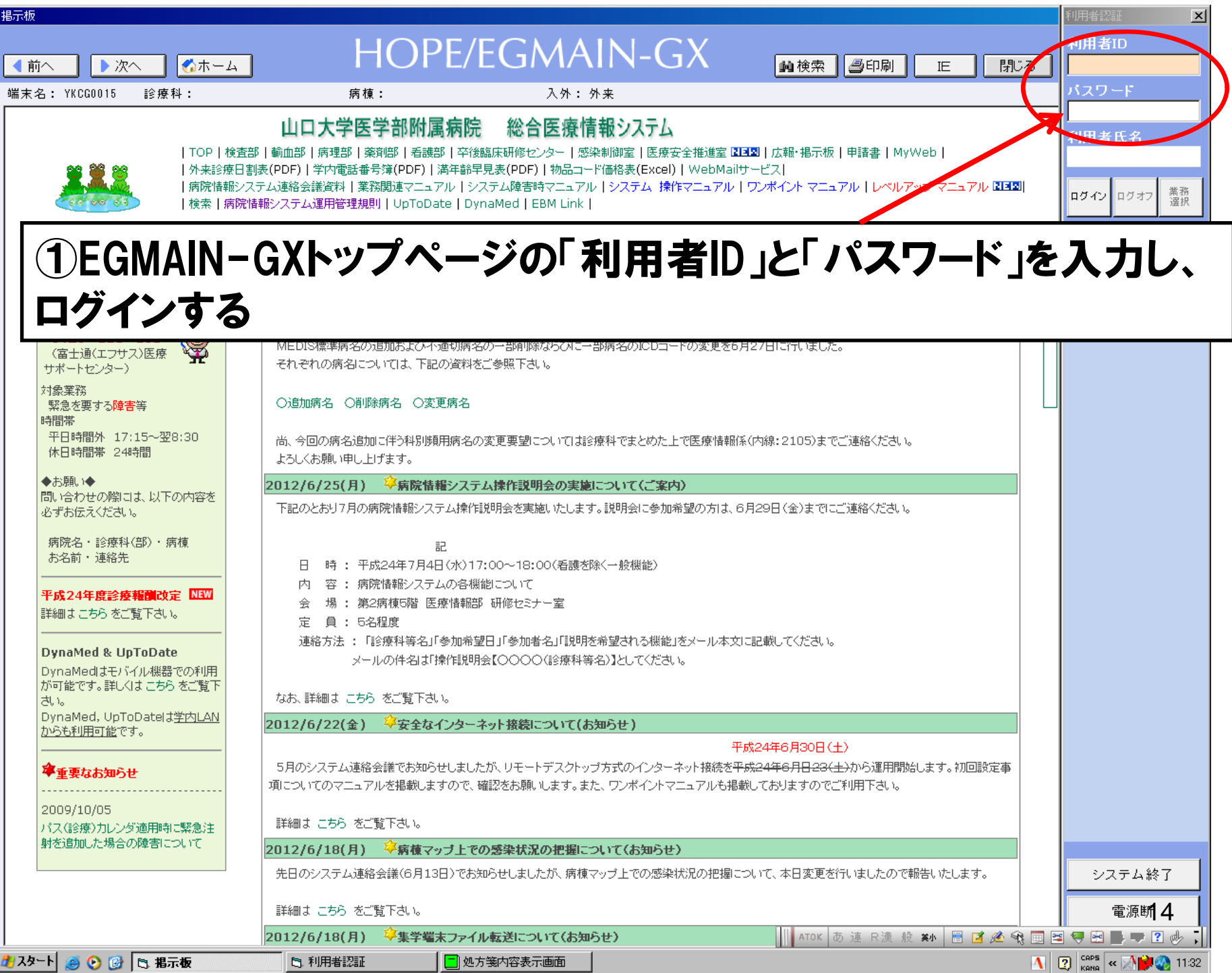

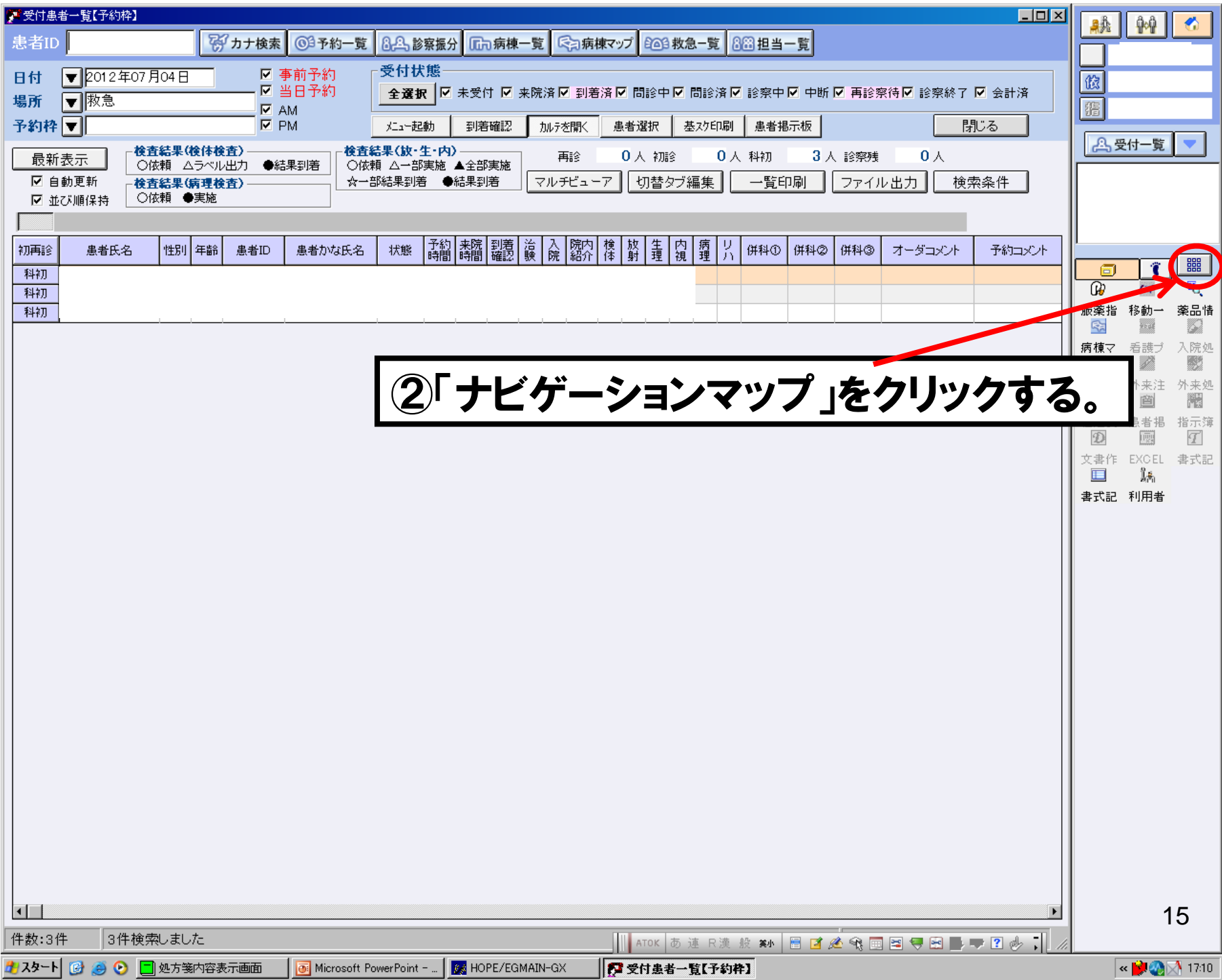

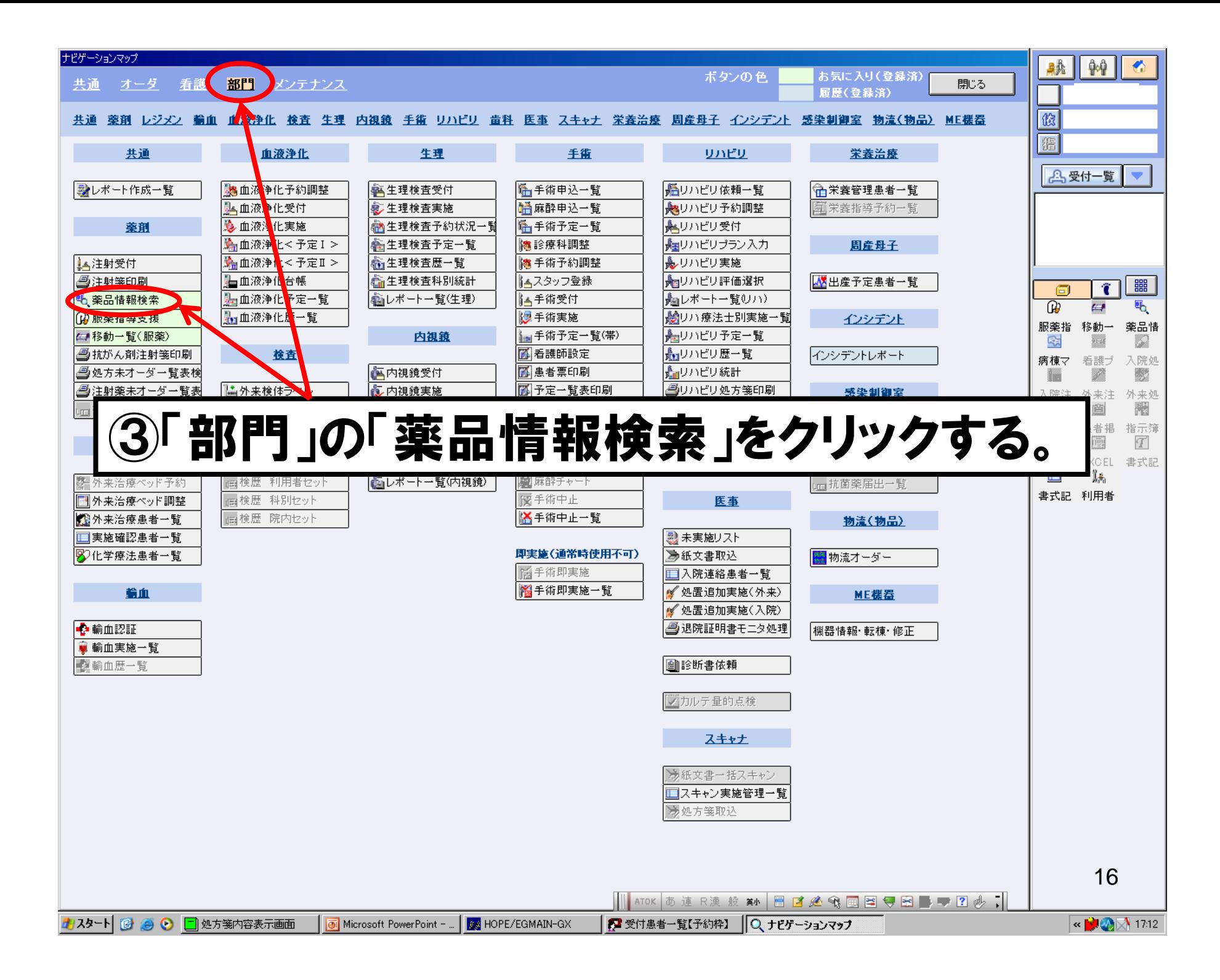

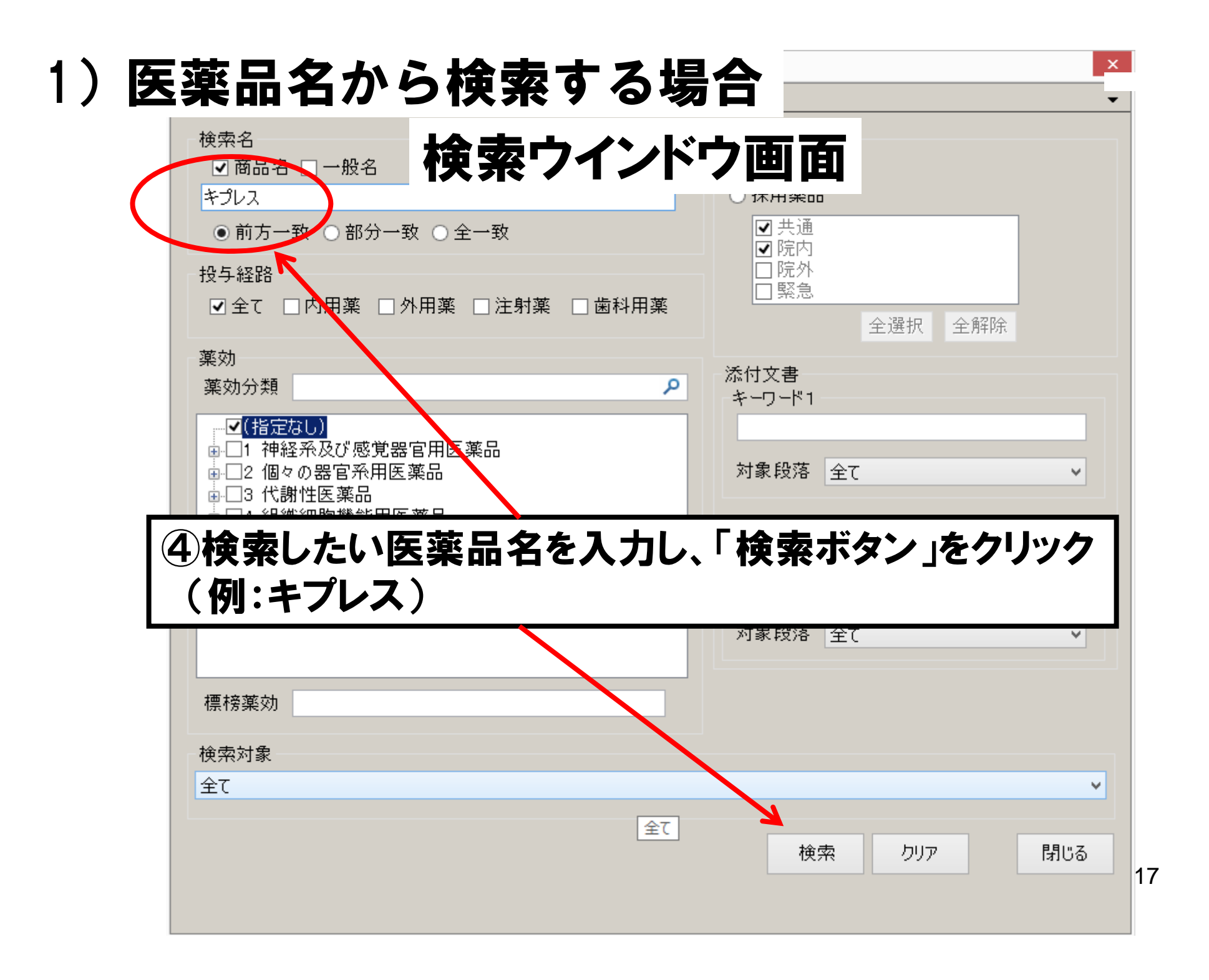

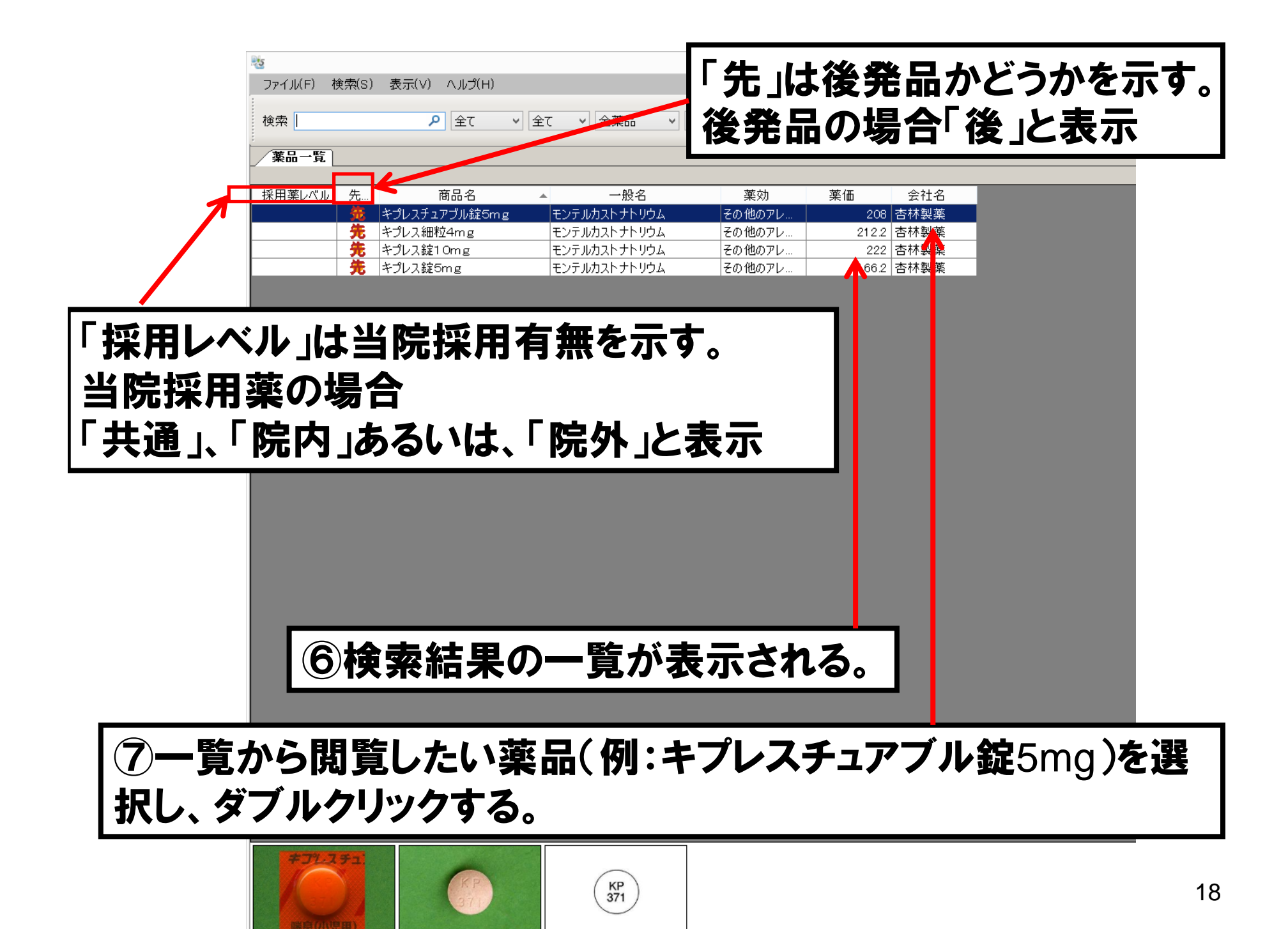

### ⑧選択した薬品(例:キプレスチュアブル錠5mg )の添付文書情報が表 示される。※1ヵ月に1回情報更新

´薬品一覧 ノ キラレスナュアラル錠5mg キプレスチュアブル錠5mg 先 一般名。 モンテルカストナトリウム 藥効分類 その他のアレルギー用薬 208/5mg1錠 薬価 添付情報 医薬品 医療機器 安全性情報 ・薬品コード 【薬品コード】 ·薬効分類 4490026F1044 <u>· 商品名</u> 【薬効分類】 三般名 - 会組創識貯使器<br>超新型型 - 製造社成形別法用製 4490 その他のアレルギー用薬 【商品名】 キブレスチュアブル錠5mg 【一般名】 · 効能効果<br>- 用法用量 モンテルカストナトリウム 【会社名】 一般注意 - 禁忌<br>- 煎作用<br>- 刷作用 製:杏林製薬 【組成】<br>組成 <u>・注意-好産婦等<br>注意-乳小児・<br>注意-その他<br>注意<br>薬効薬理<sub>・…</sub></u> 成分· 含量<br>(1錠中) モンテルカストとして 5mg - 体内薬物動態 │添加物 D−マンニトール,結晶セルロース,三二酸化鉄,ヒドロキシブロビルセルロース,クロスカルメロースナトリウム,ステアリン酸マグネシウム,アスバルテーム(L−フェニルアラニン化合物),香料 ・添付文書日付 添加物 • 相互 – 併田注意 D-マンニトール · 商品名英名<br>· 一般名英名 添加物 結晶セルロース <sub>船加物</sub><br>孟加酸化鉄<br>添加物 ヒドロキシブロビルセルロース 添加物 クロスカルメロースナトリウム 添加物 ステアリン酸マグネシウム 添加物 アスパルテーム (L-フェニルアラニン化合物) 添加物 香料性状 剤形 裸錠 色調 うすい赤色 (図略) (図略) 外形 直径: 9.5mm 厚さ: 4.4mm 質量:約300mg  $KP$ <sub>371</sub> 19

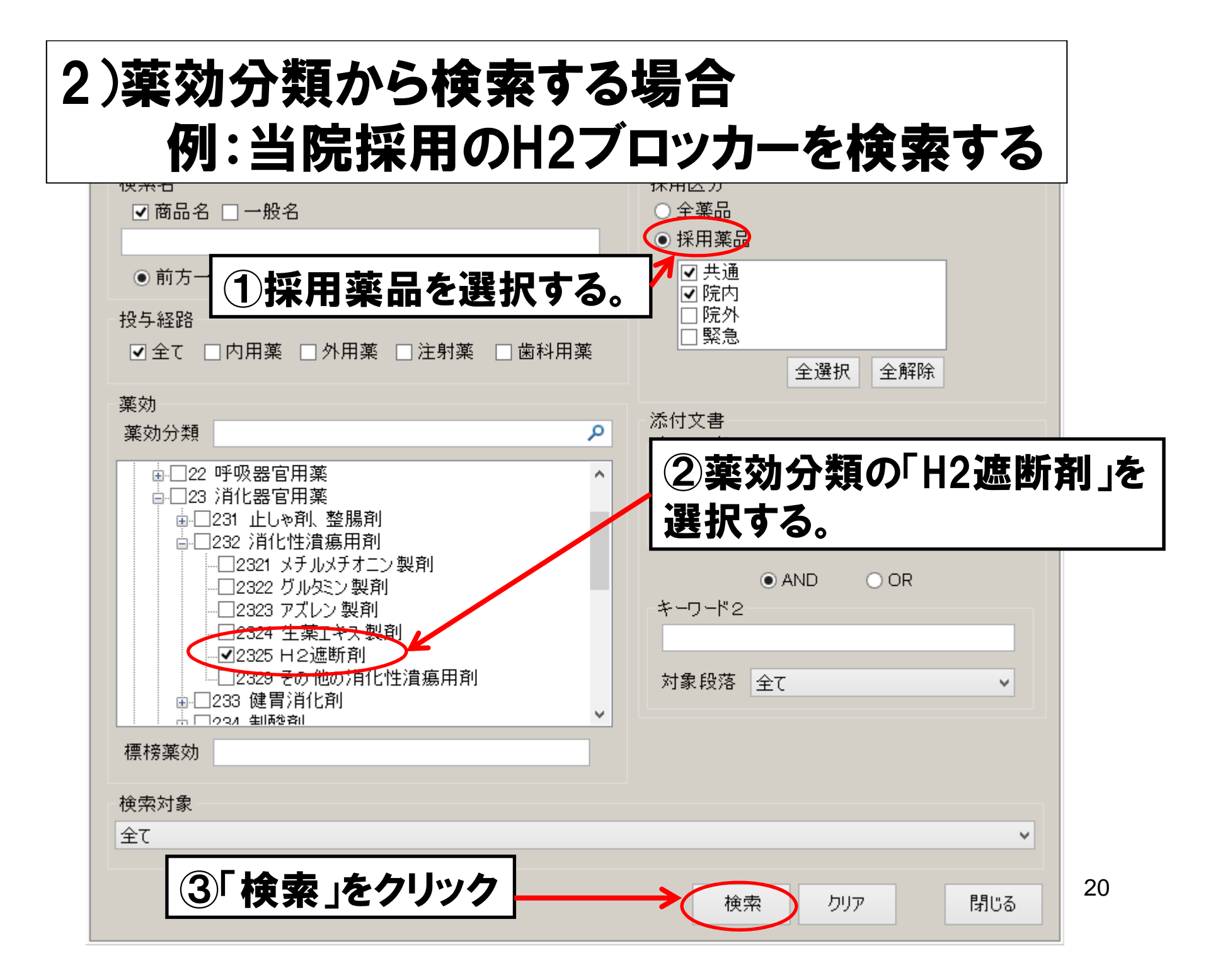

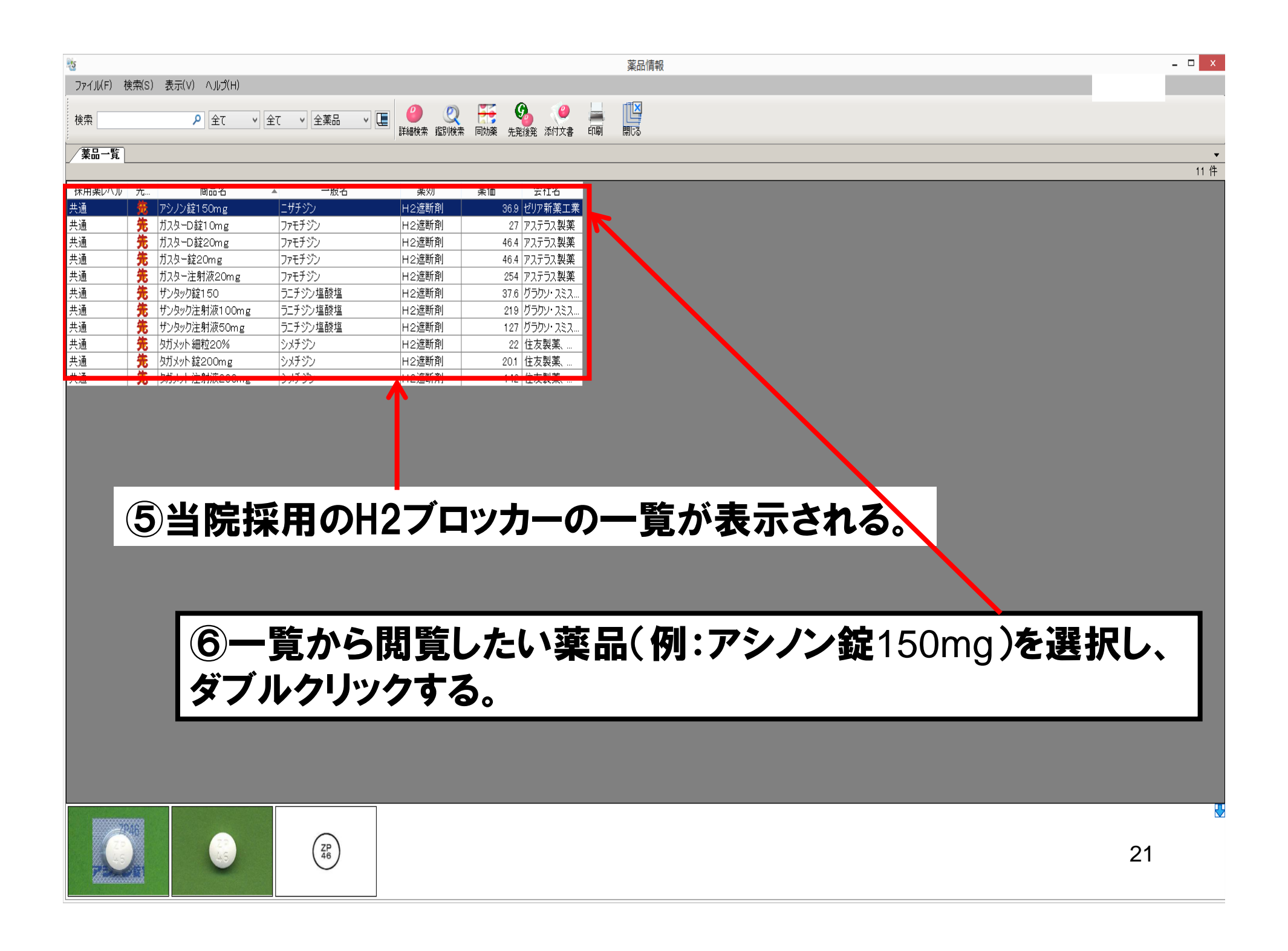

# <閲覧手順 3 > 処方オーダ画面で 医薬品の情報を検索する方法

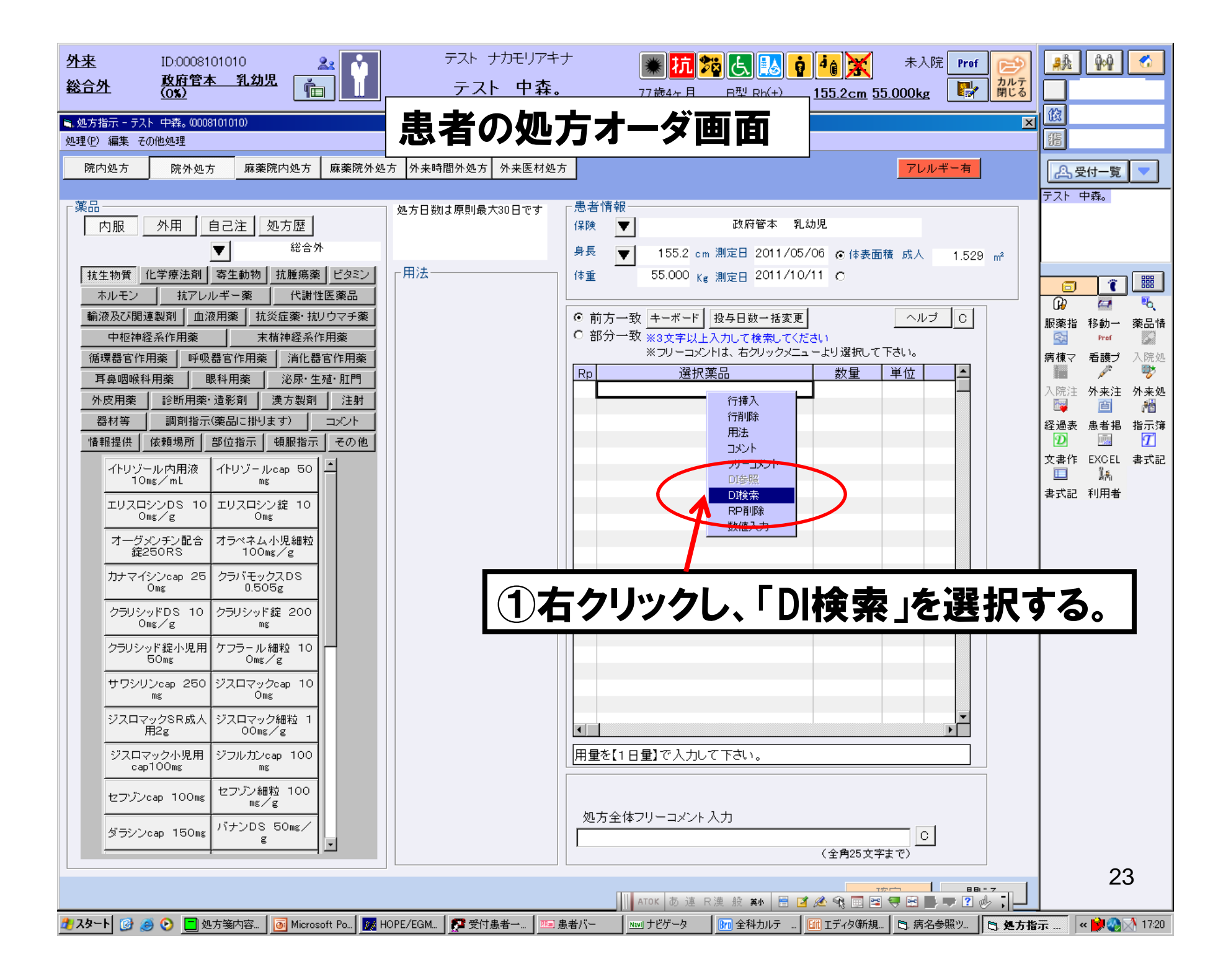

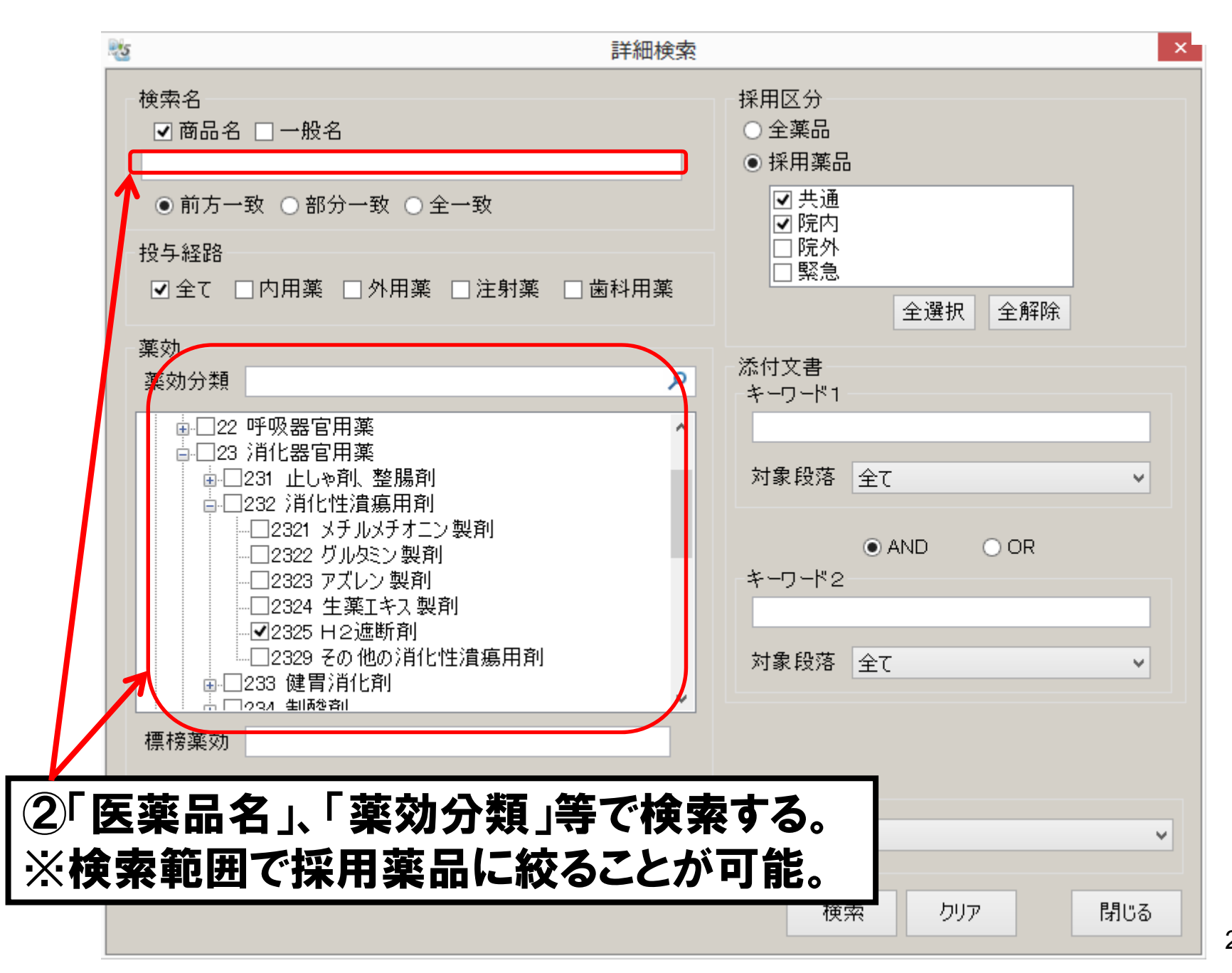

## <閲覧手順4> 最新の添付文書情報を インターネットで閲覧する方法

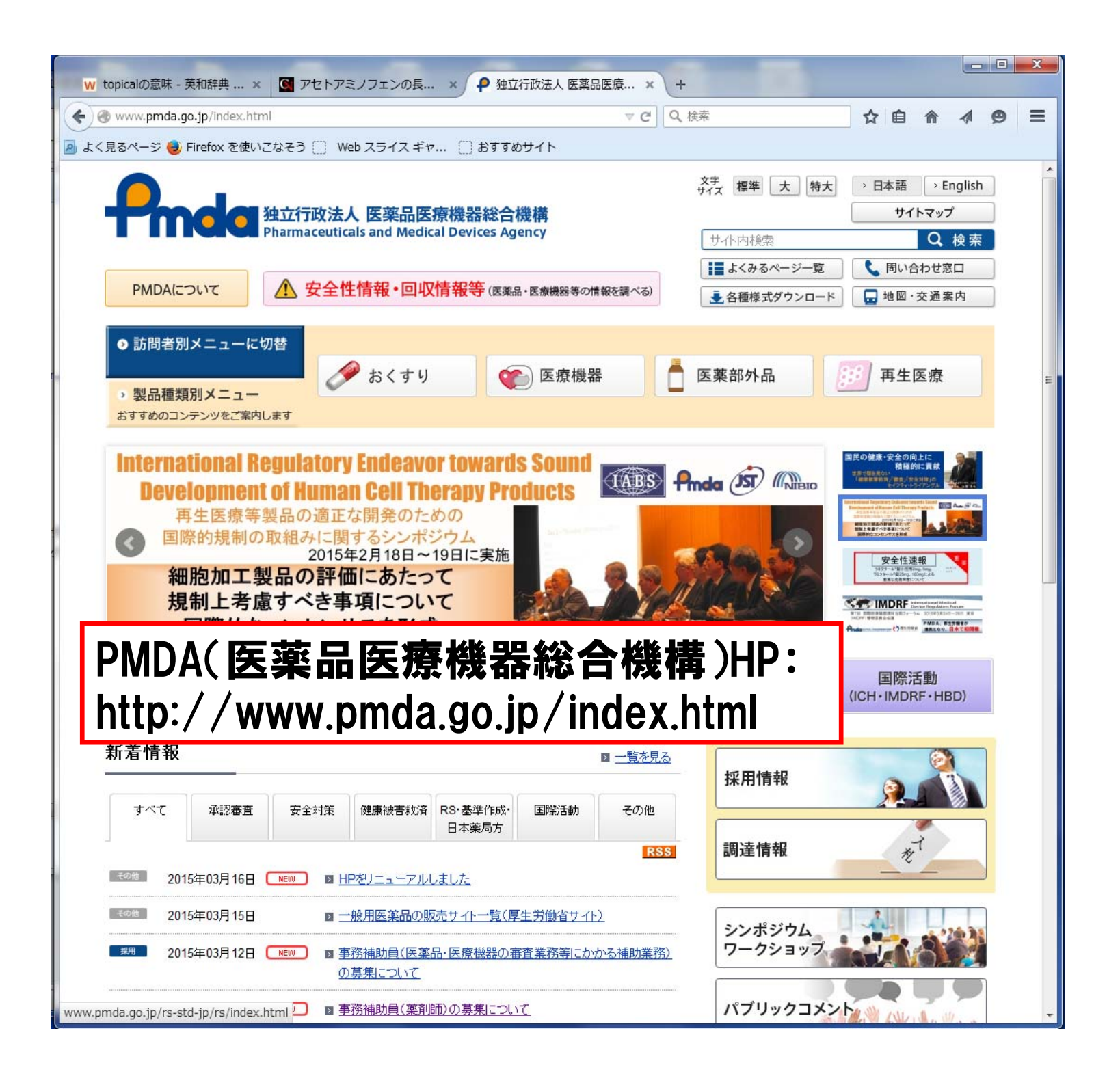

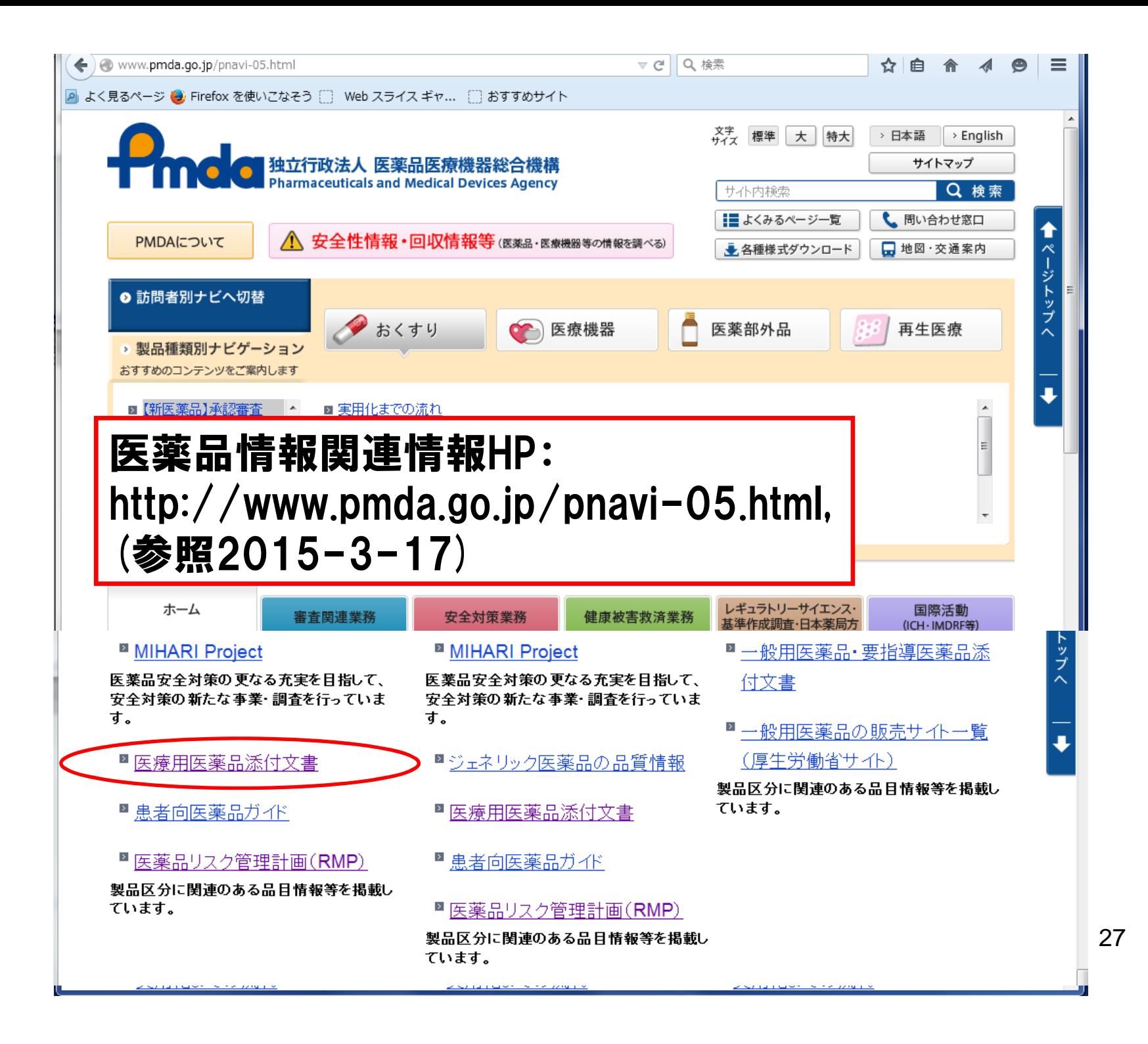

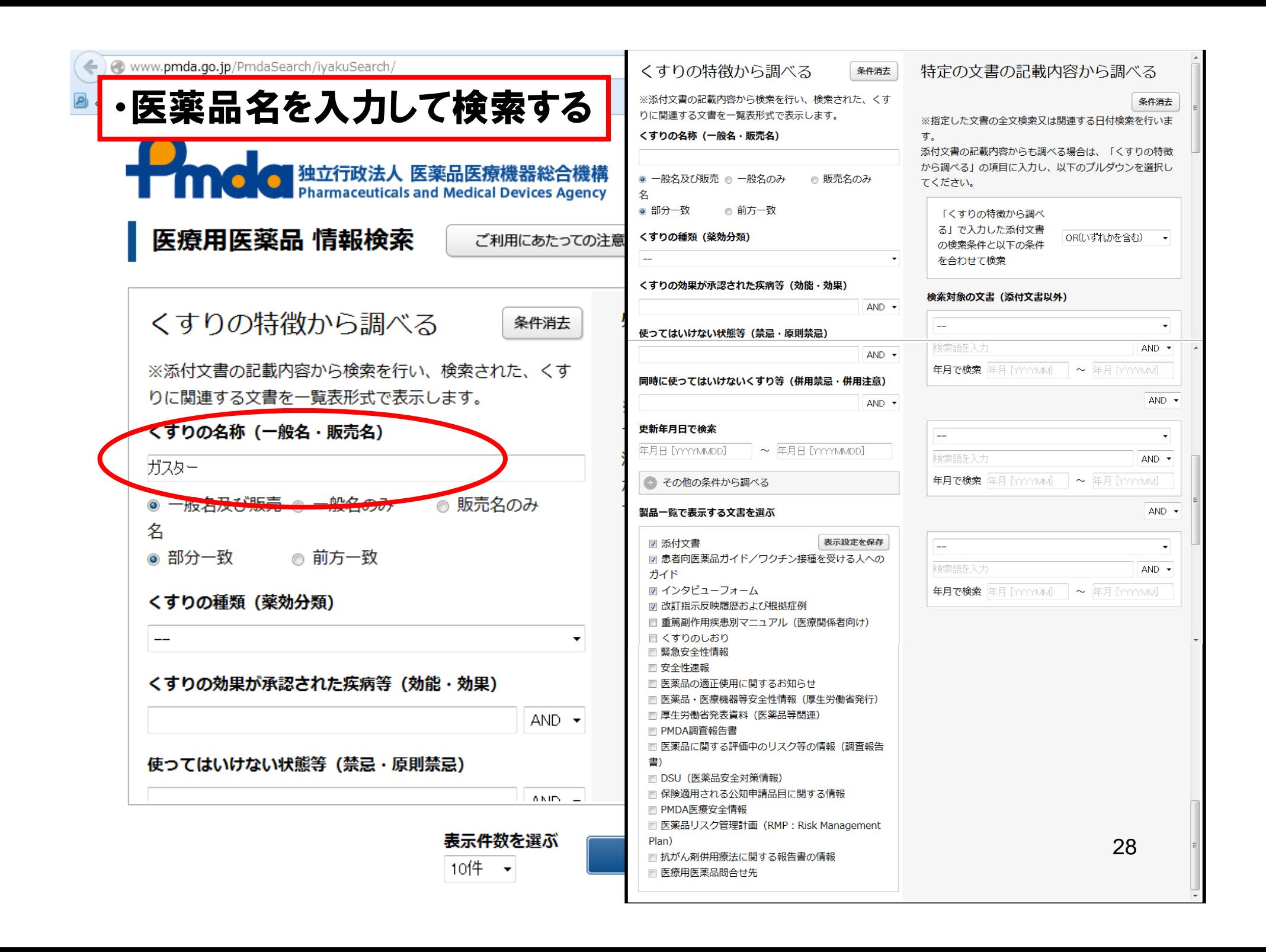

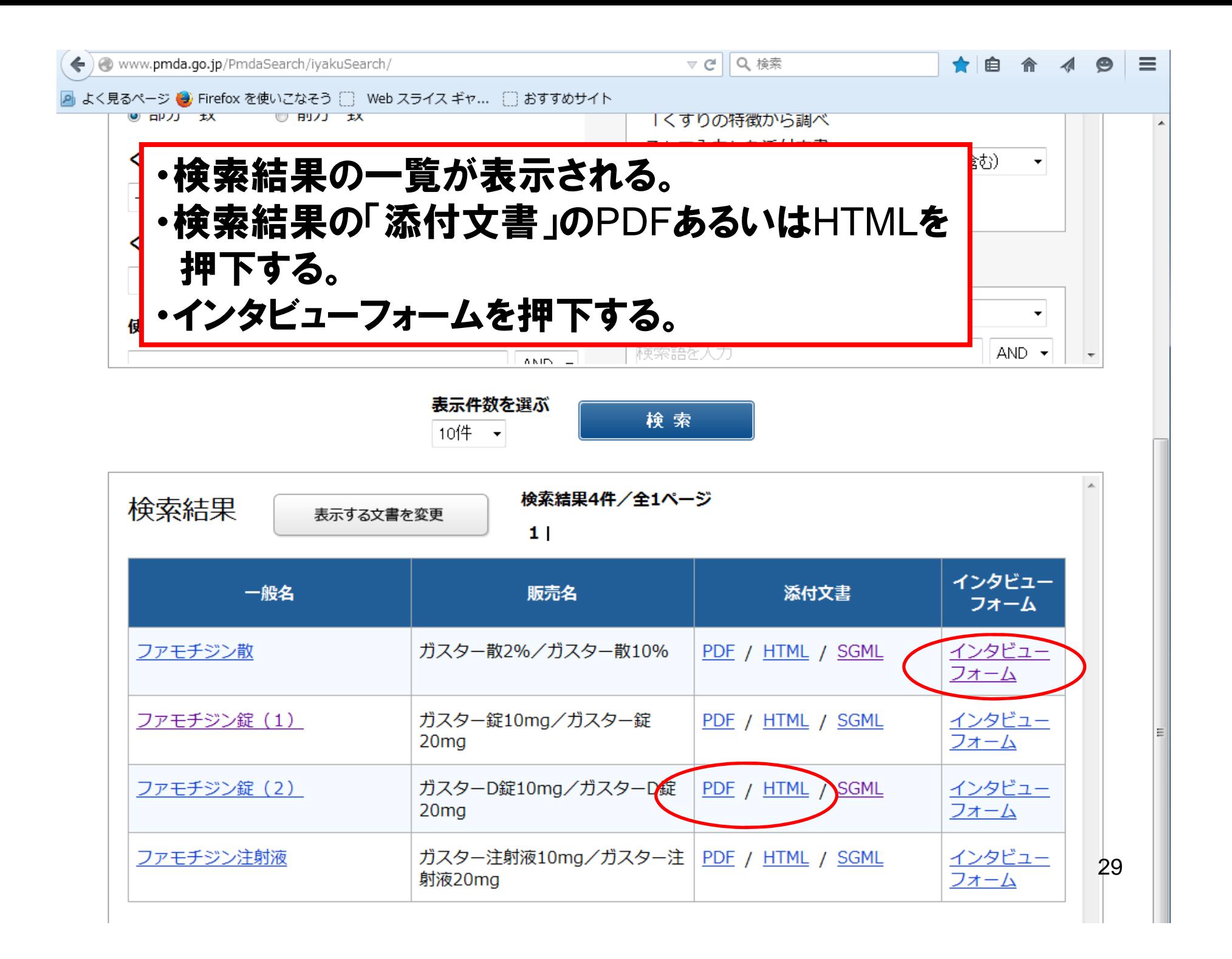

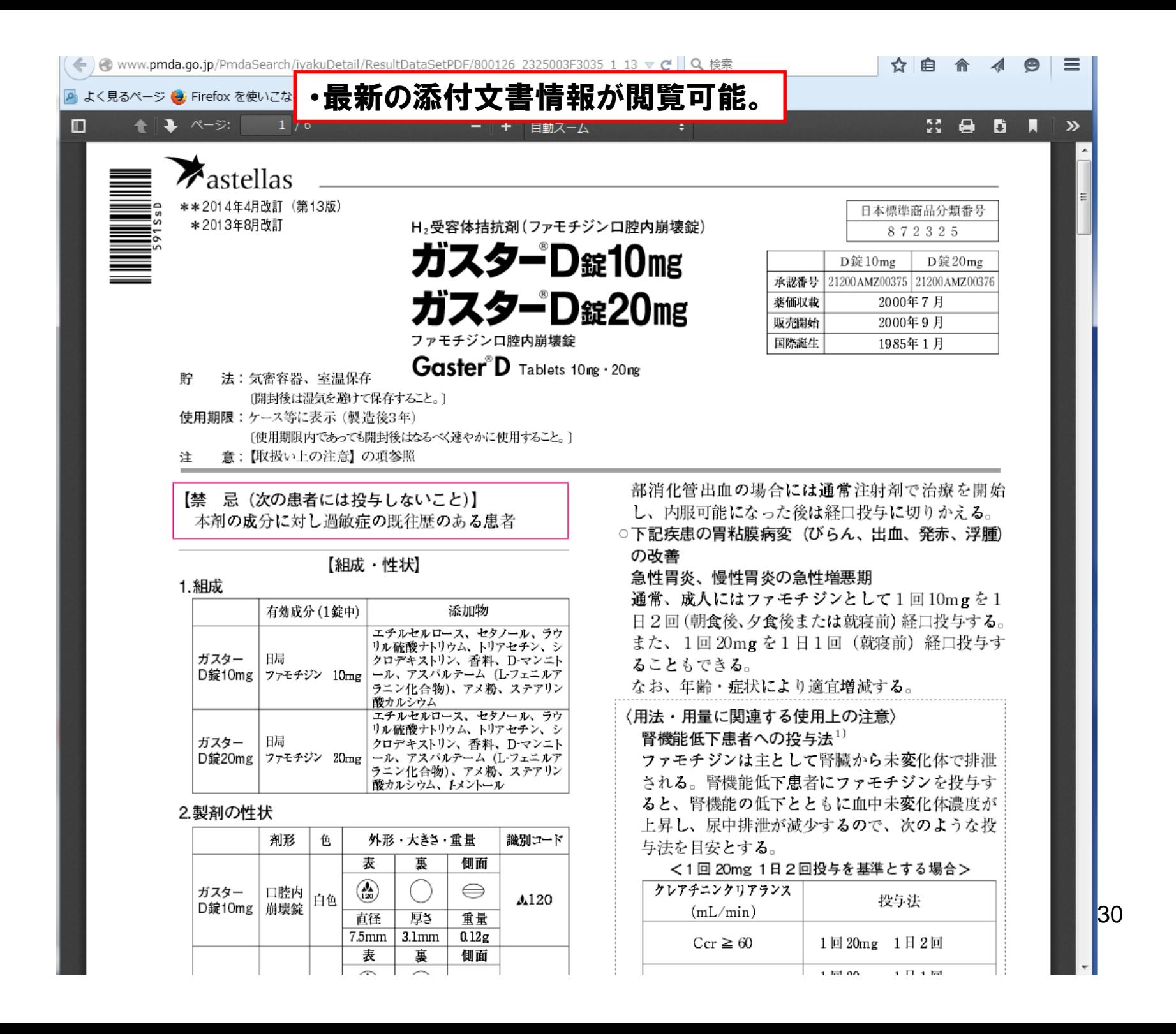

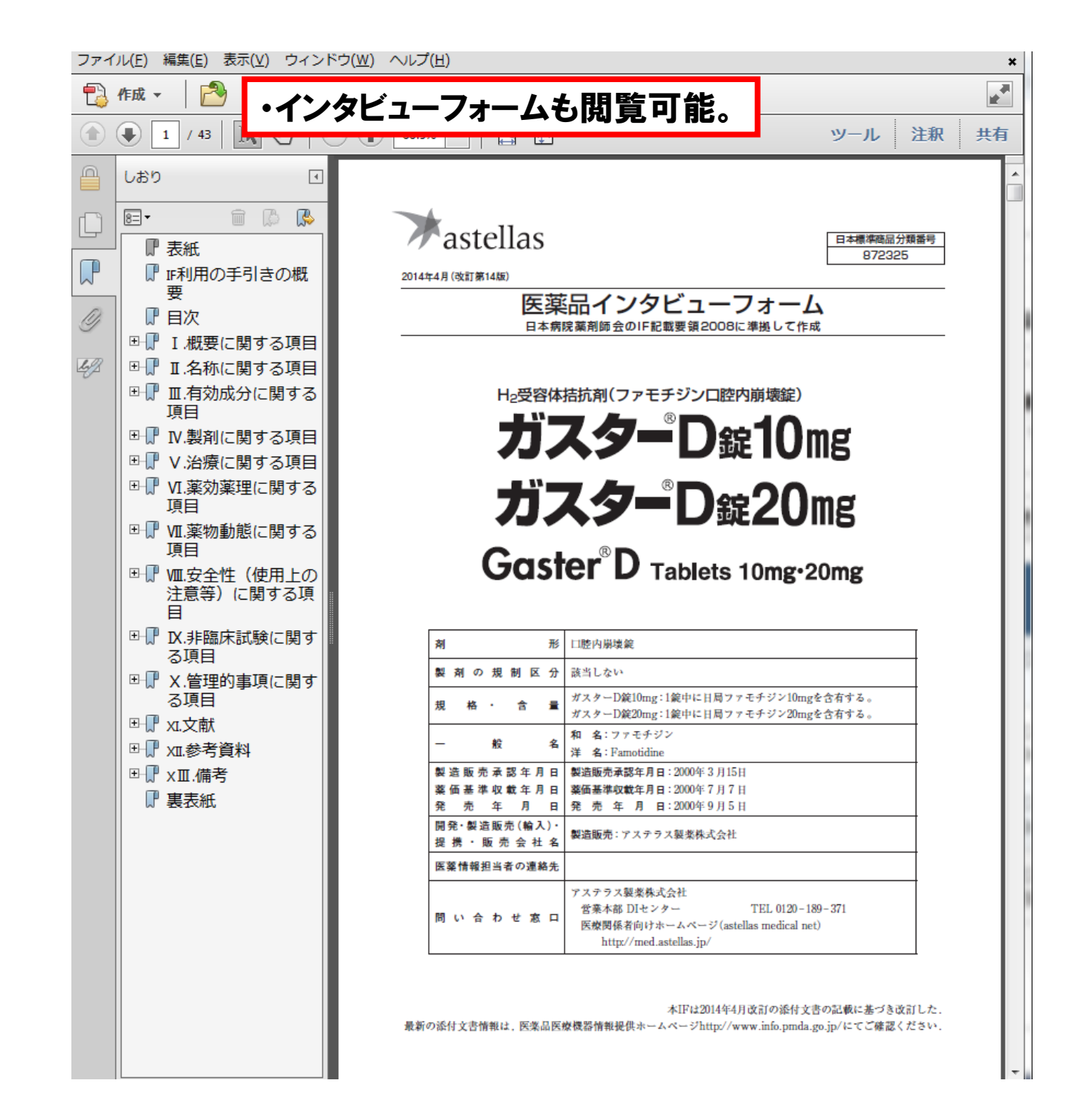

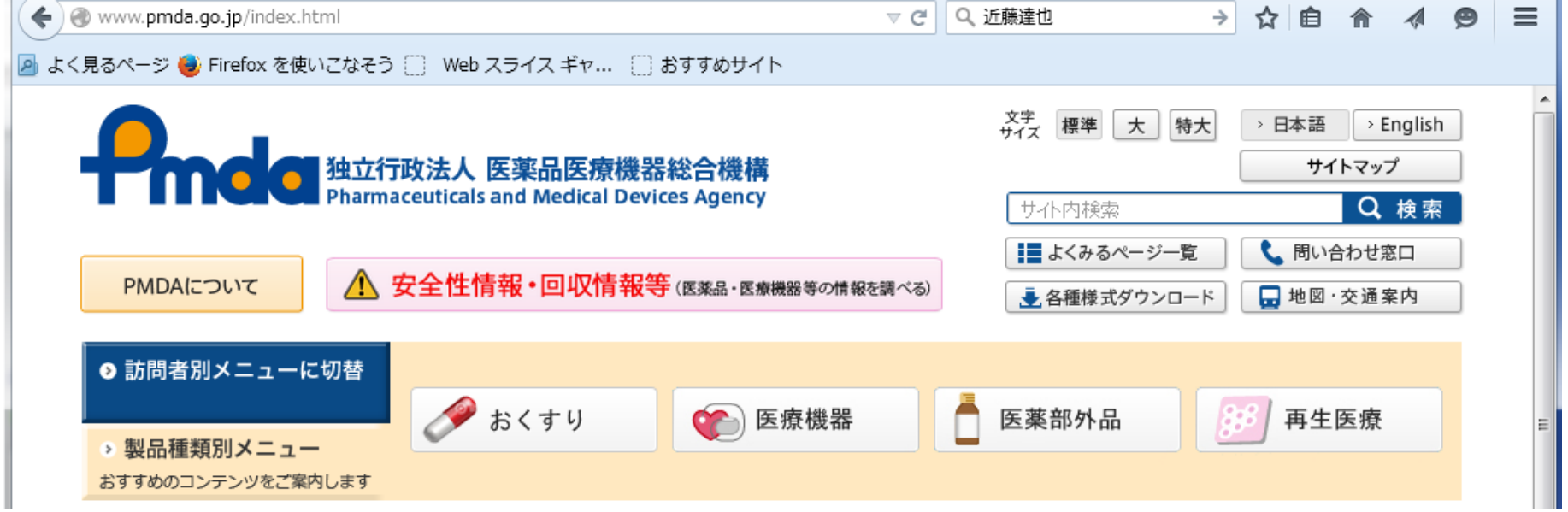

1.緊急安全性情報(イエローレター)・安全性速報(ブルーレター) 2.重篤副作用疾患別対応マニュアル(医療関係者向け) 3.保険適用される公知申請品目に関する情報について 4.医薬品リスク管理計画(RMP)

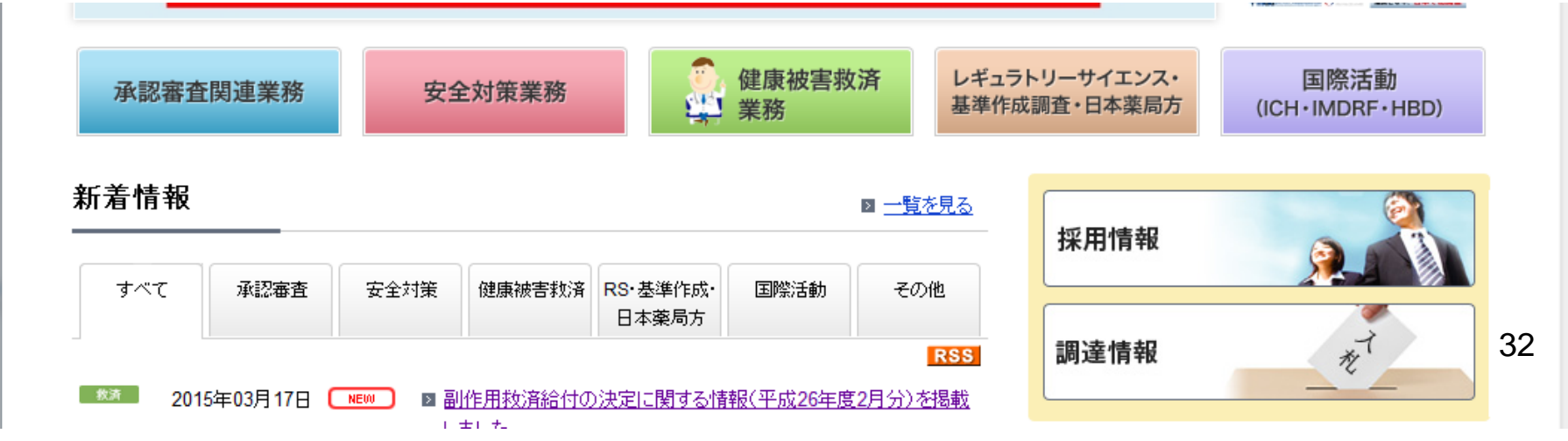

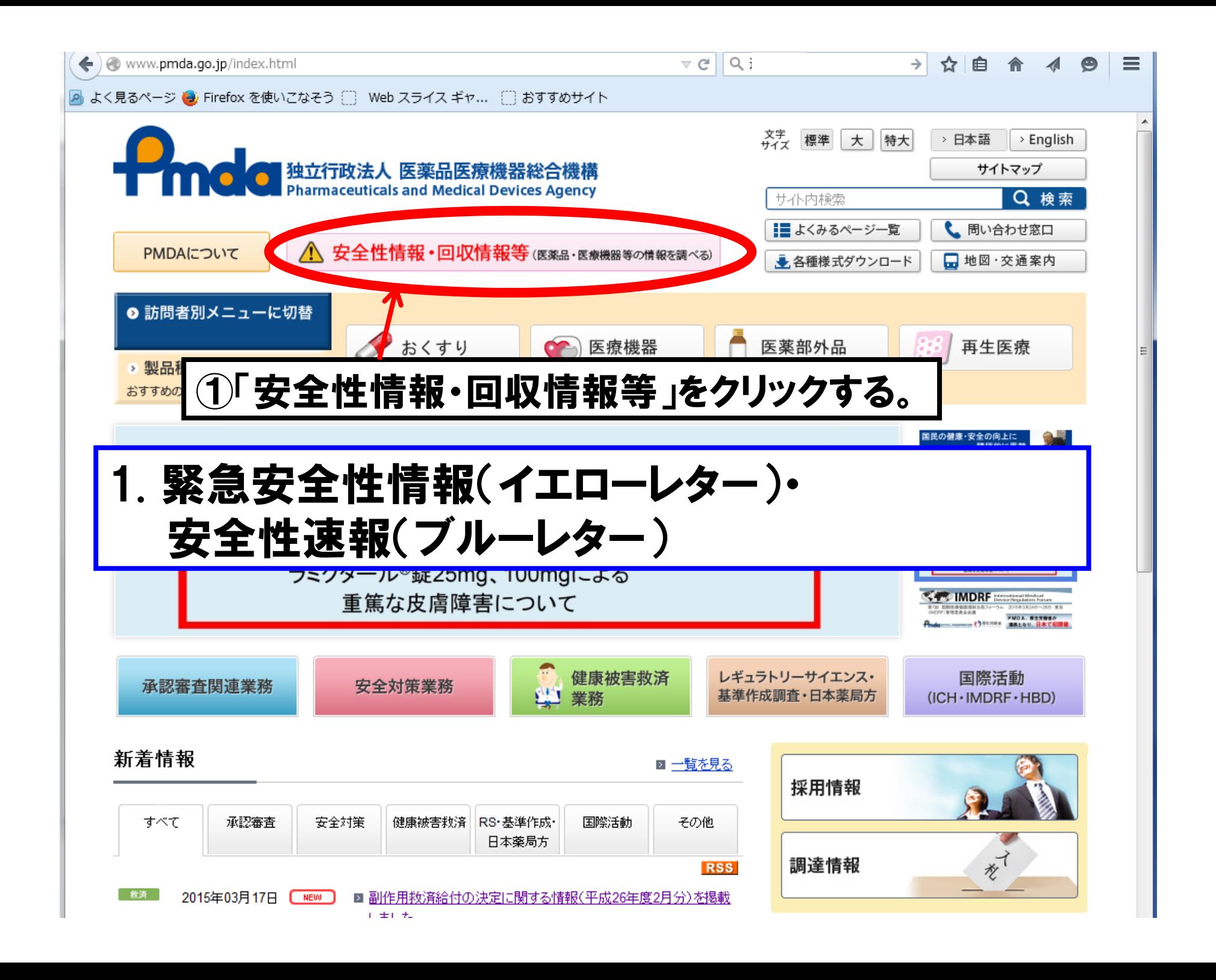

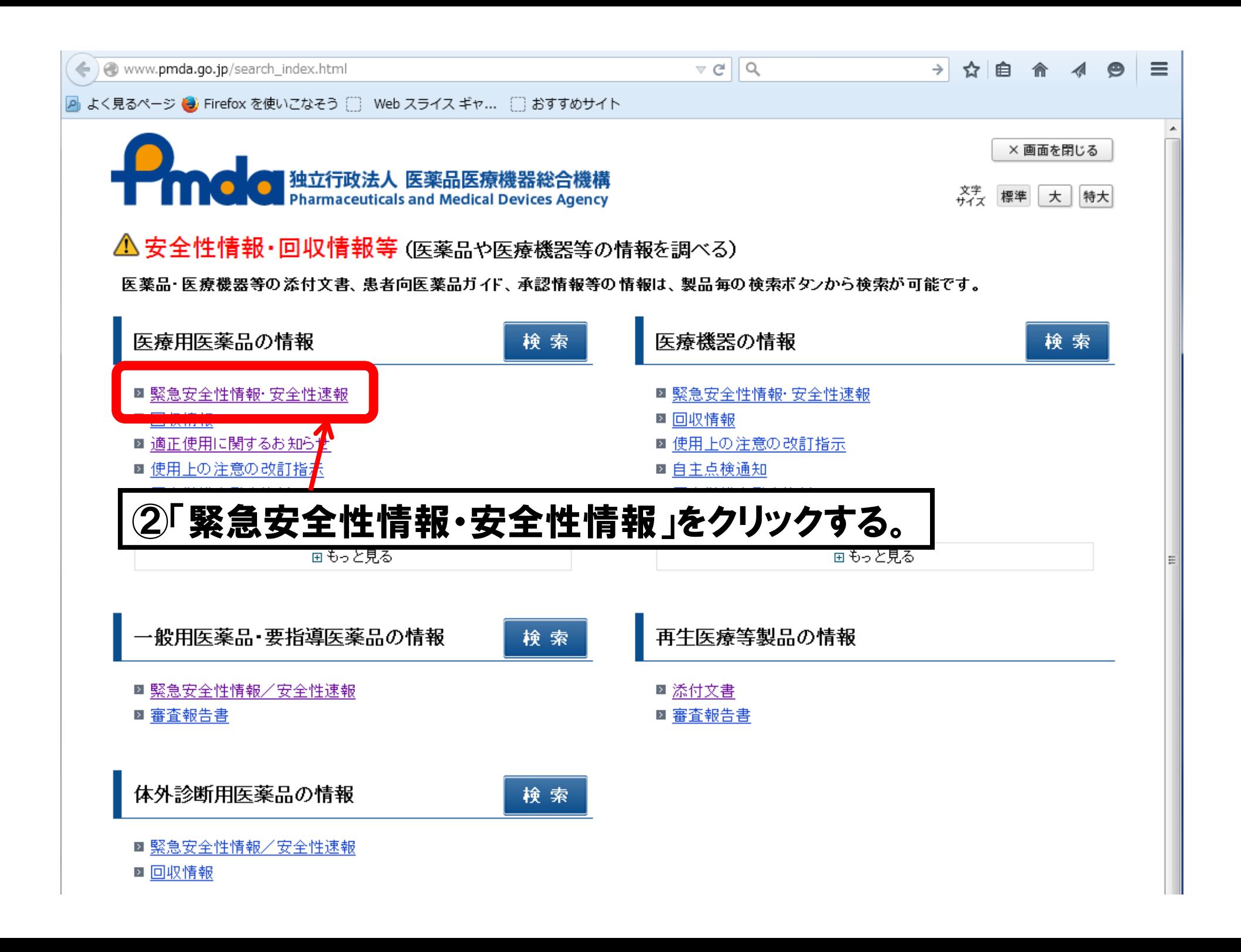

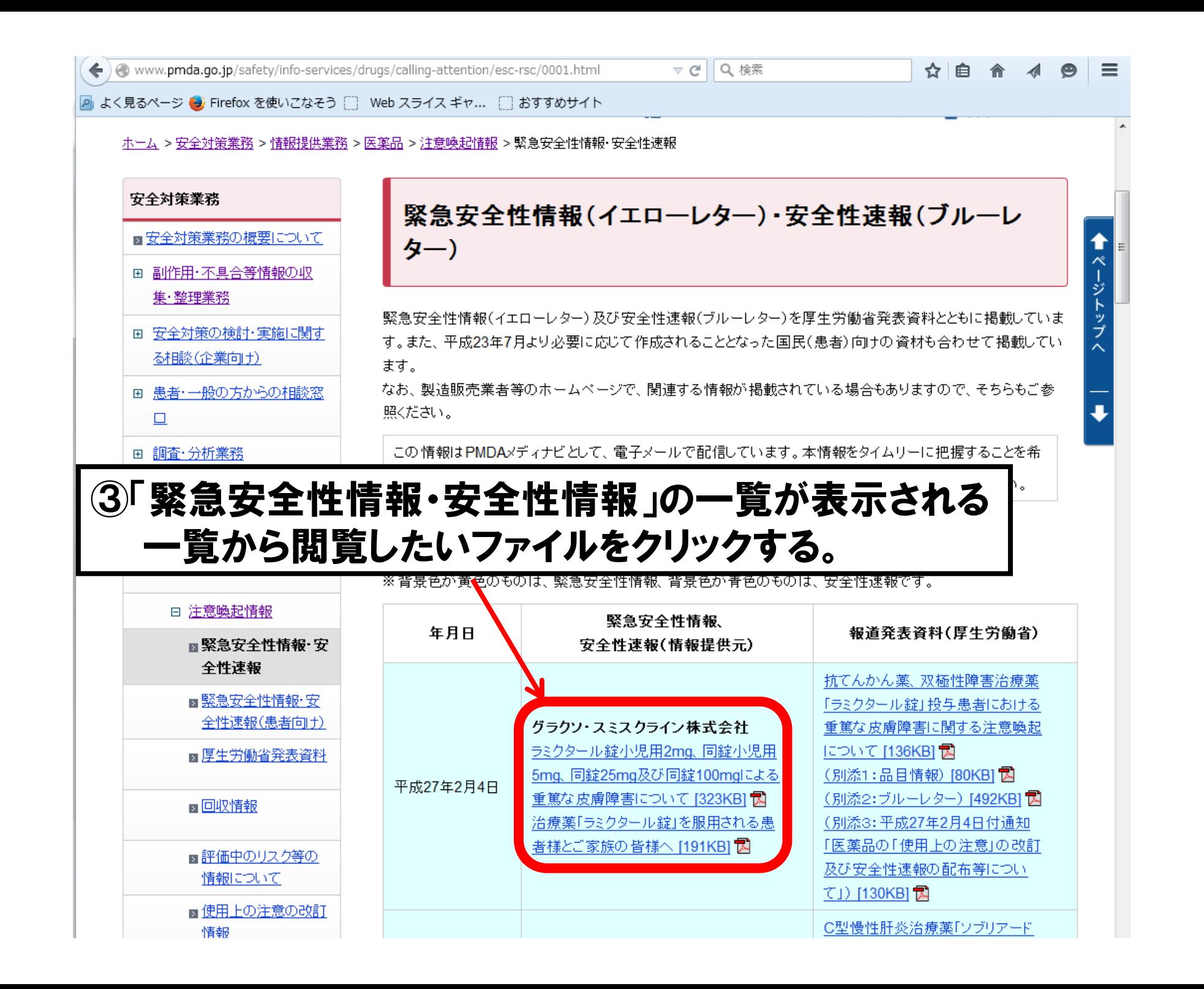

### 緊急安全性情報(イエローレター)・安全性速報(ブルーレター)

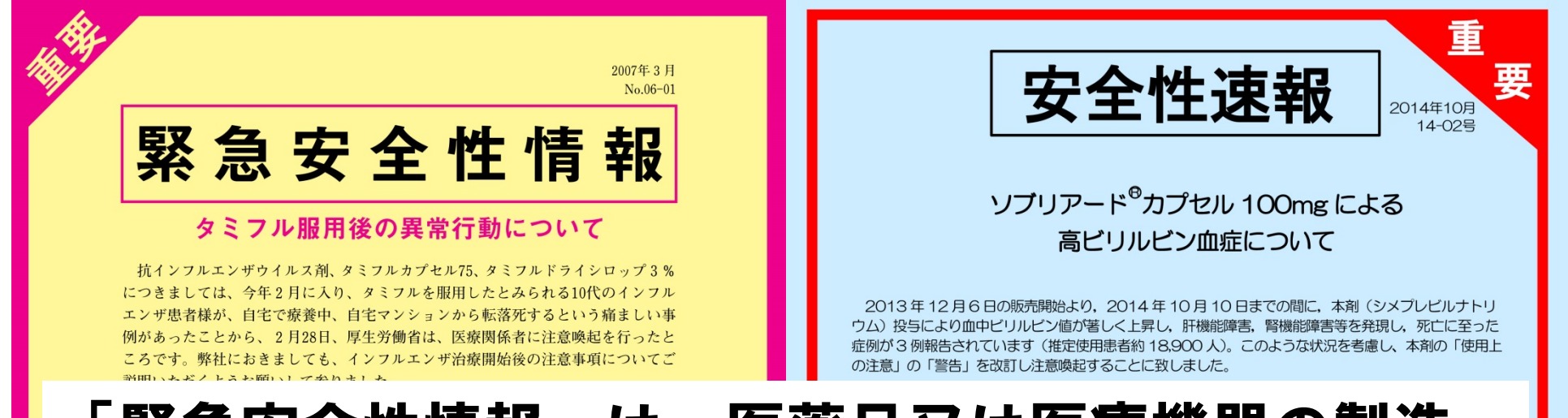

「緊急安全性情報」は、医薬品又は医療機器の製造 販売業者が作成した情報であり、緊急に安全対策上 の措置をとる必要がある場合に発出されます。 「安 全性速報」は、緊急安全性情報に準じ、一般的な使 用上の注意の改訂情報よりも迅速な安全対策措置を とる場合に発出されます。

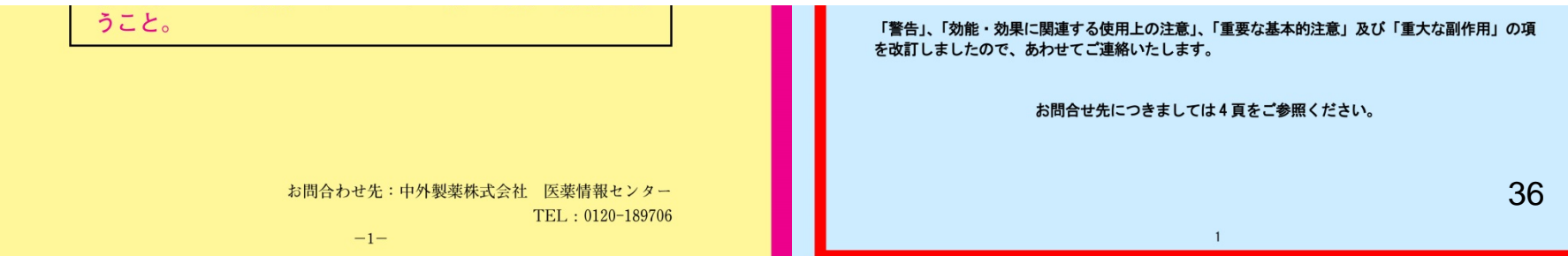

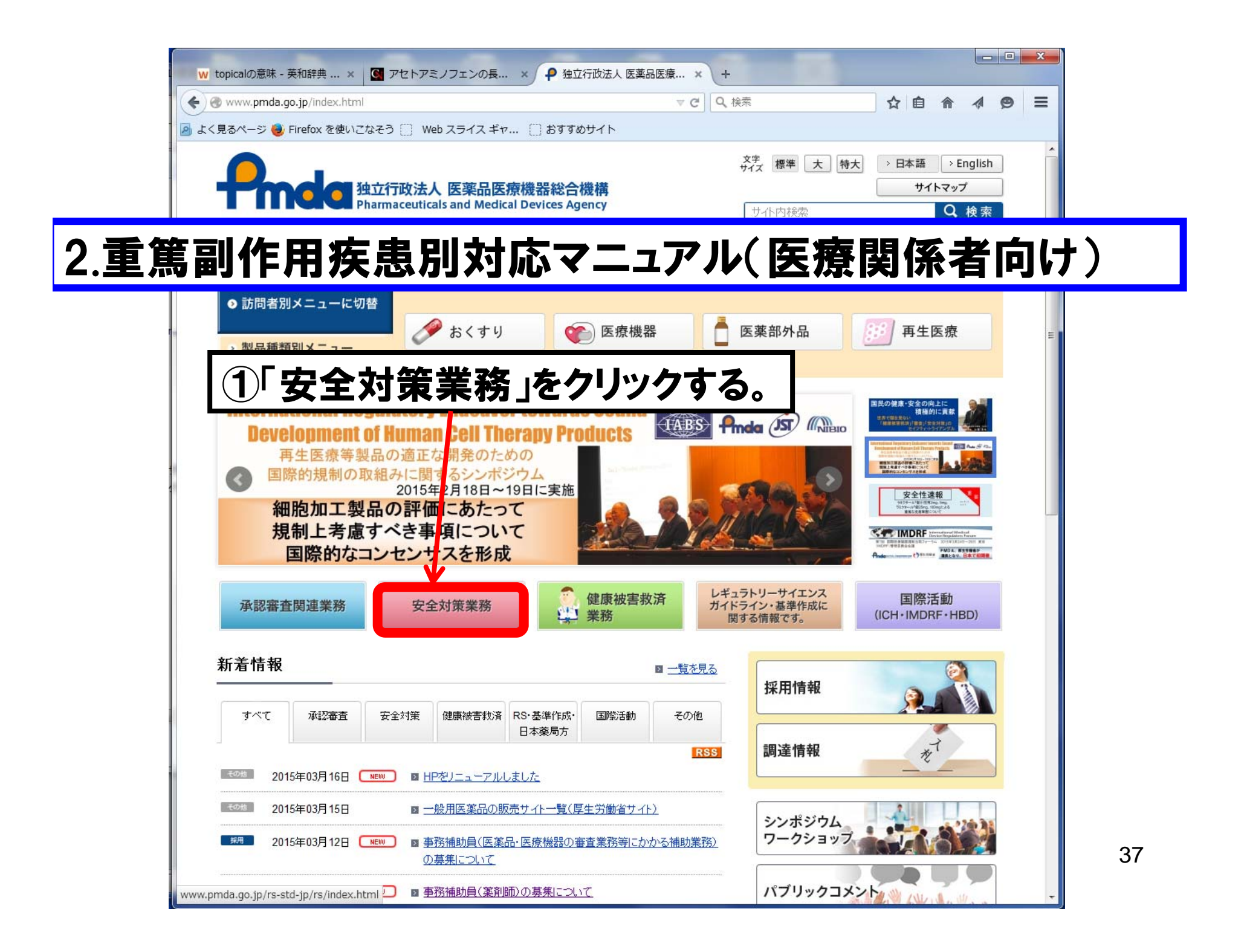

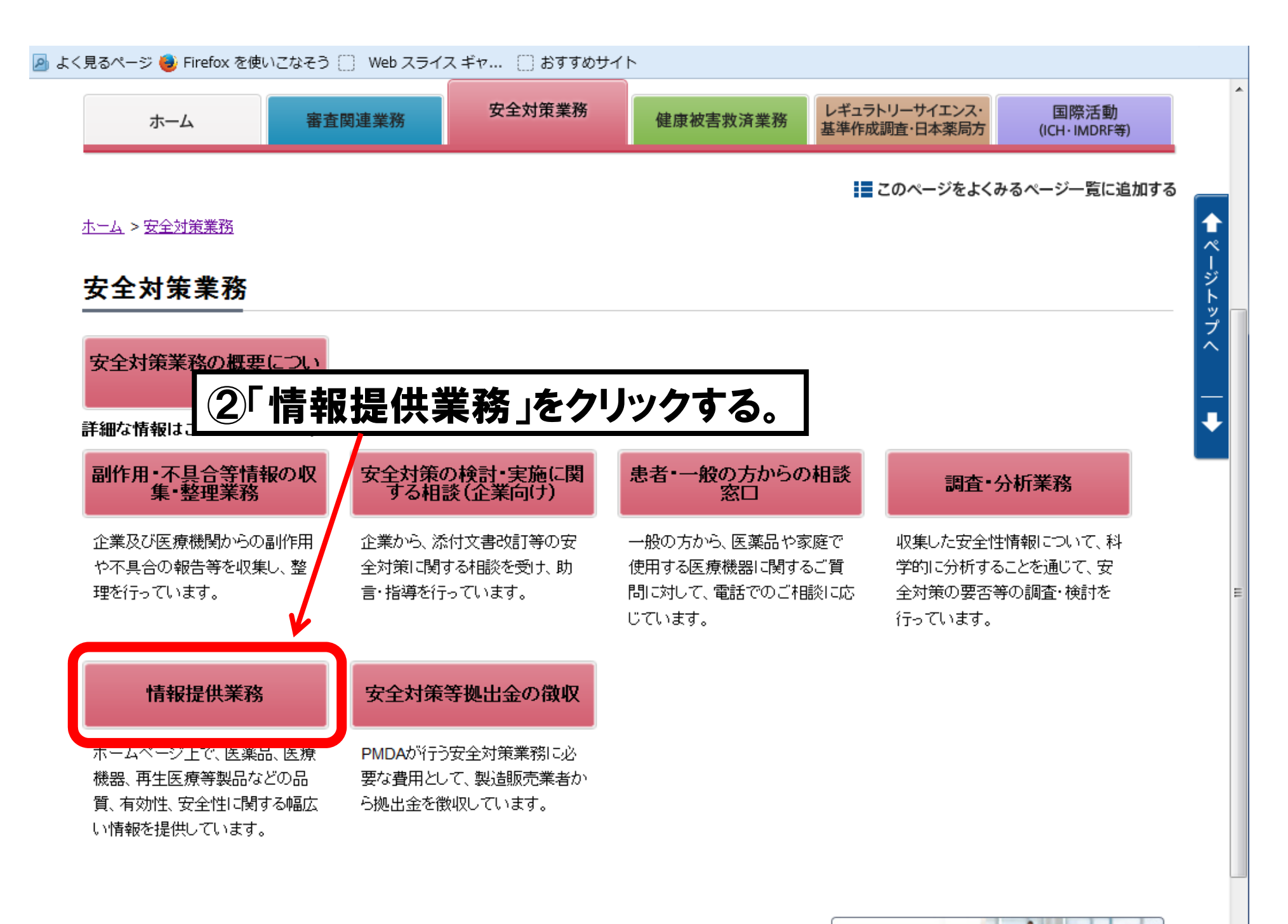

### 新着情報

■ 一覧を見る

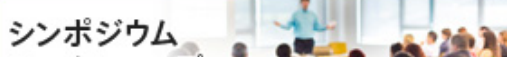

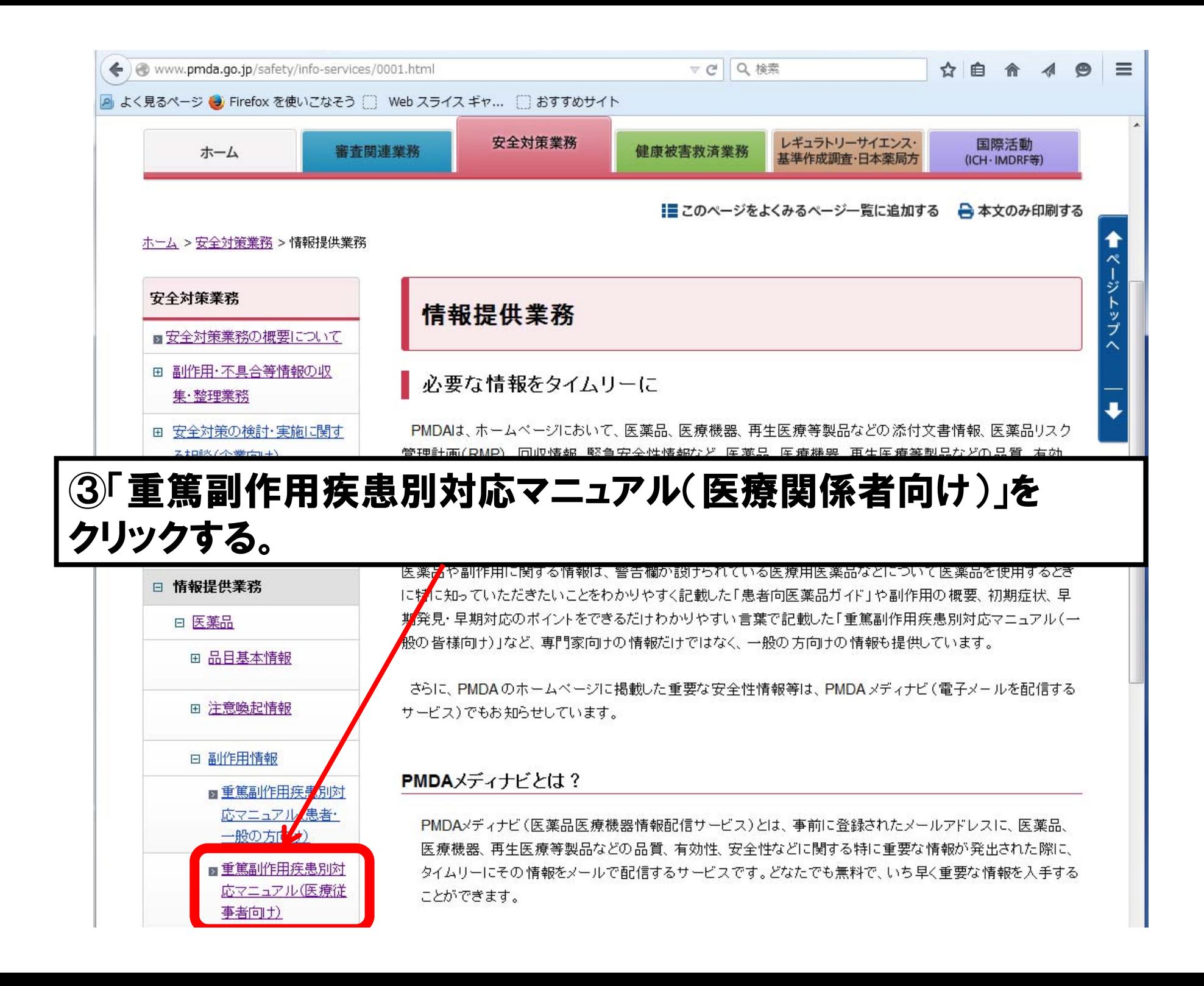

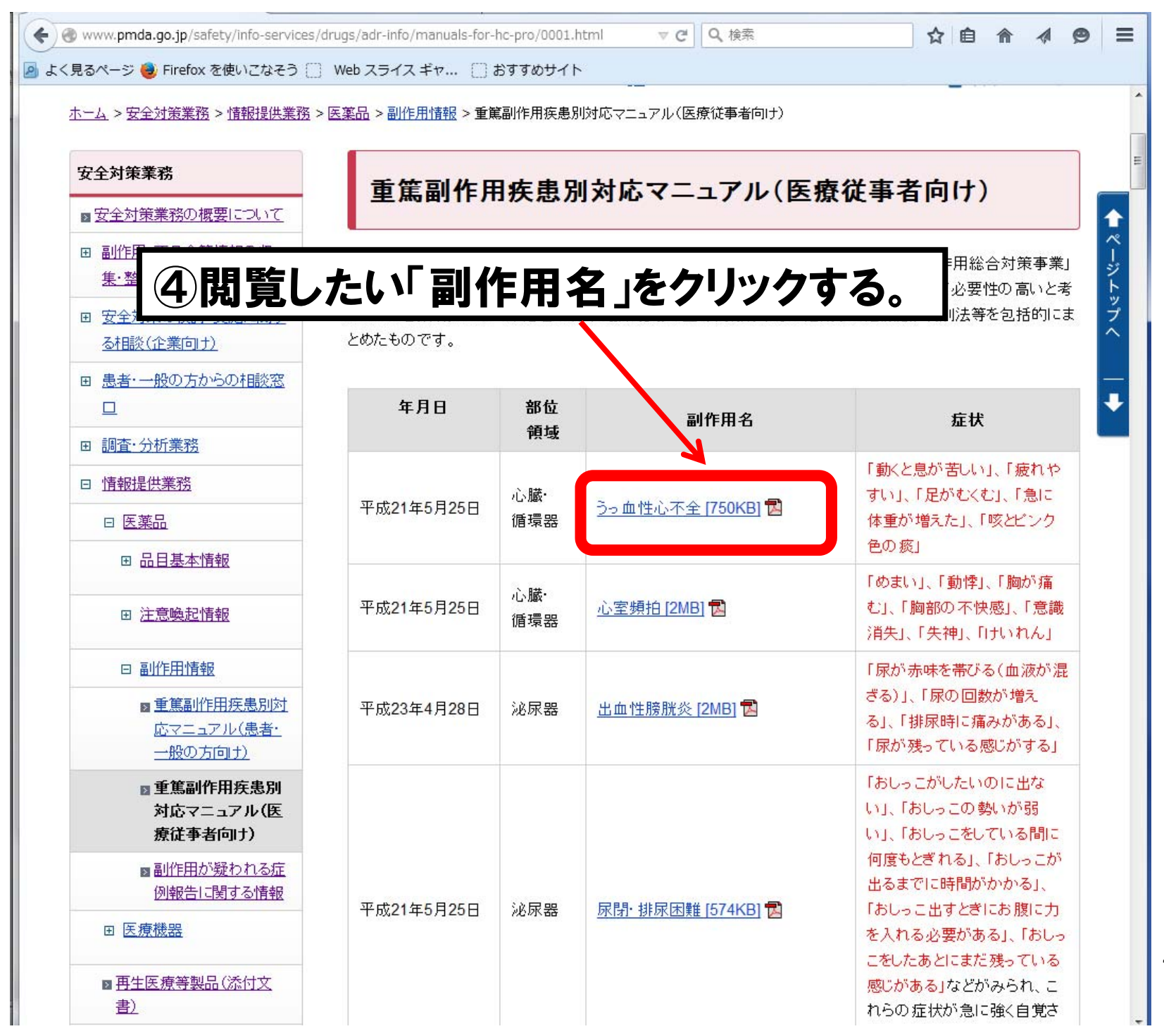

重篤副作用疾患別対応マニュアル(医療関係者向け)

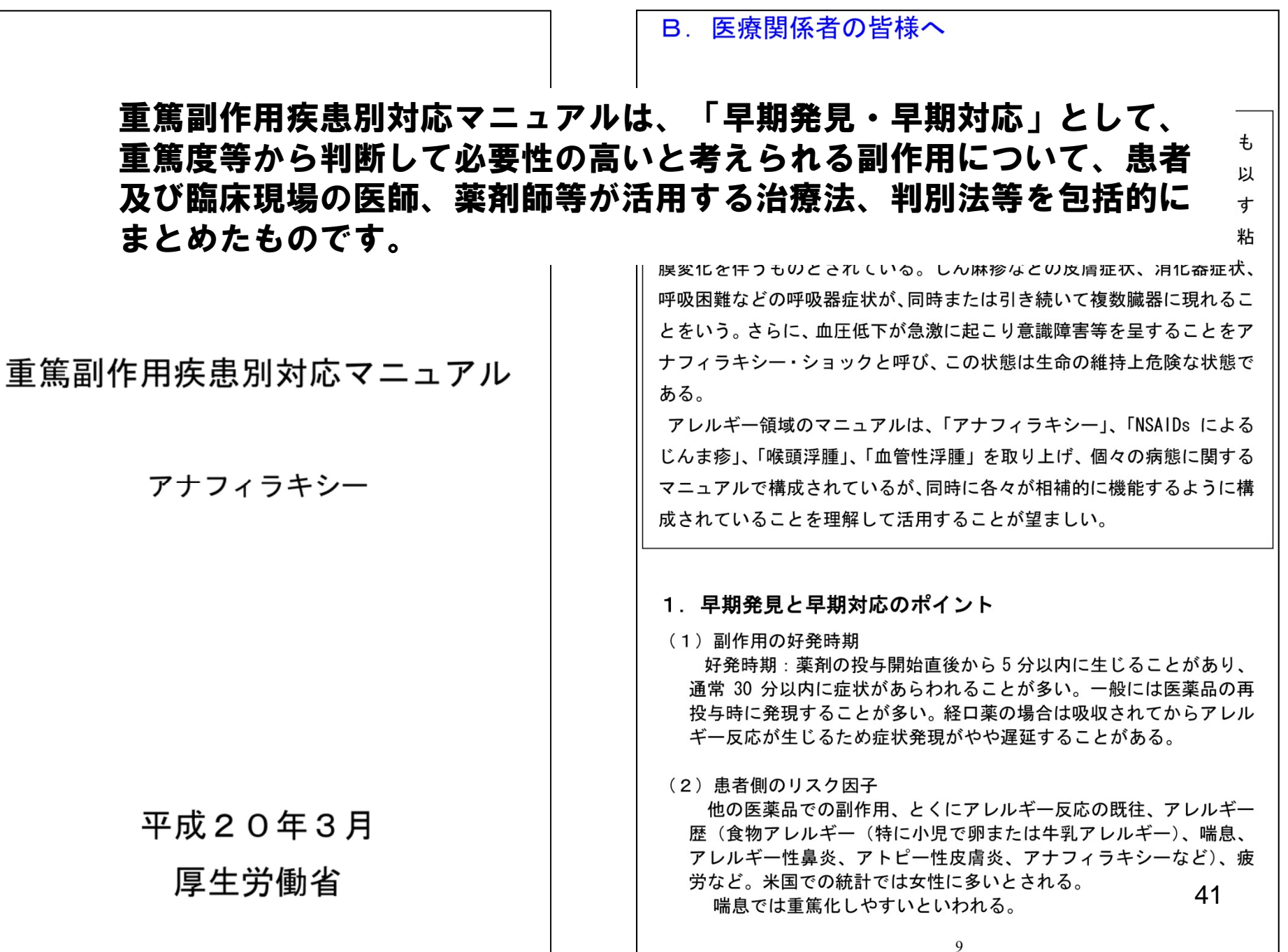

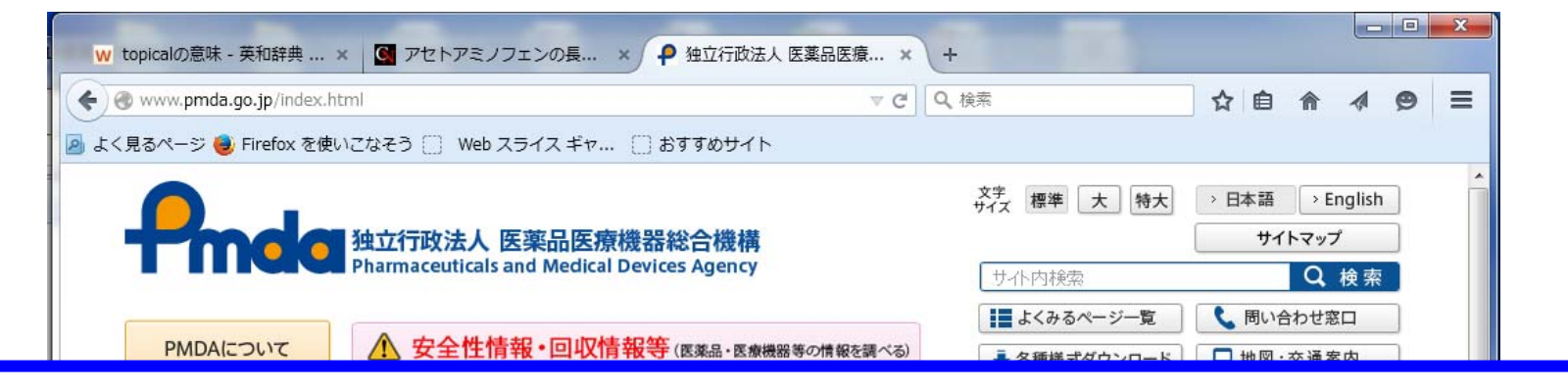

## 3.保険適用される公知申請品目に関する 情報について

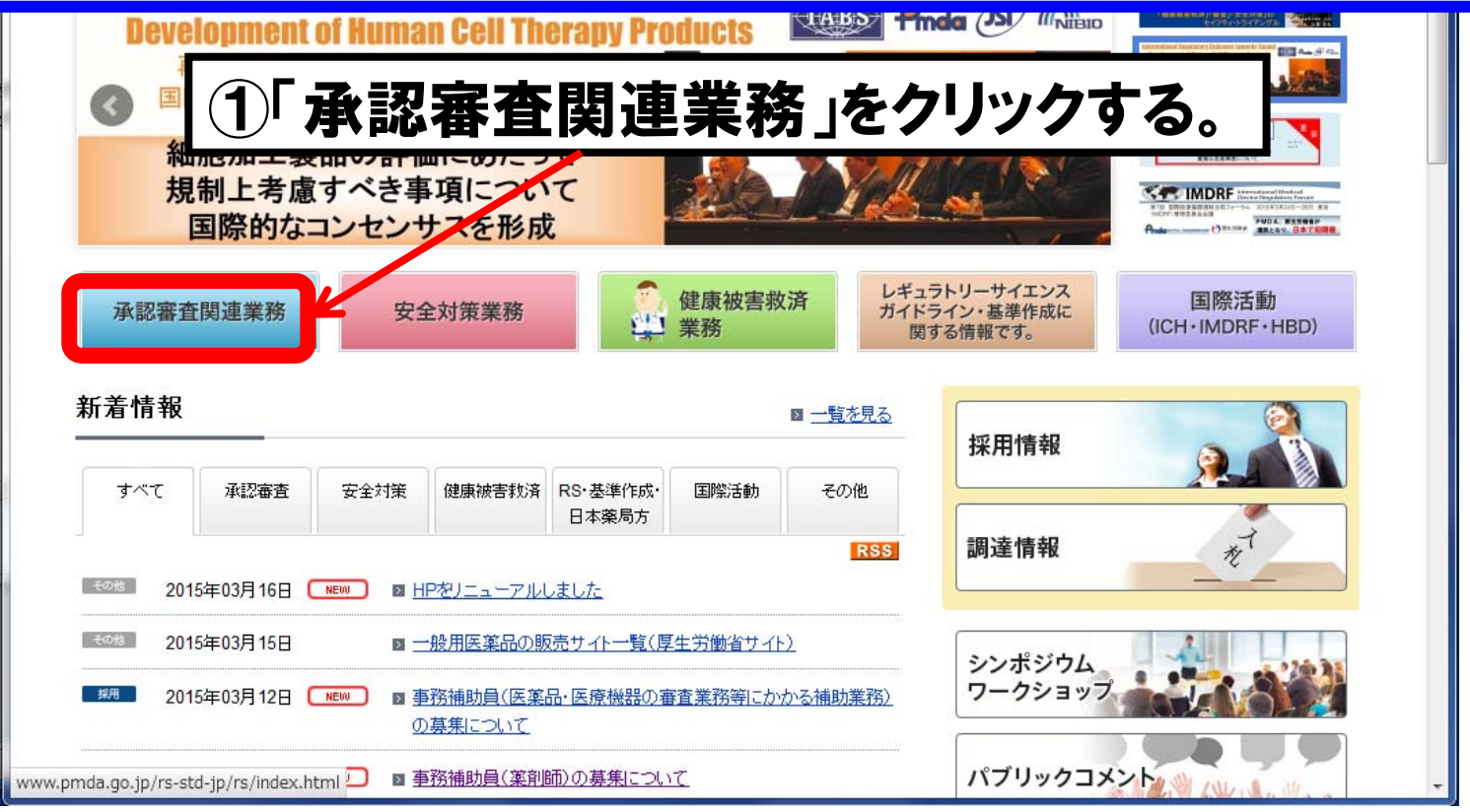

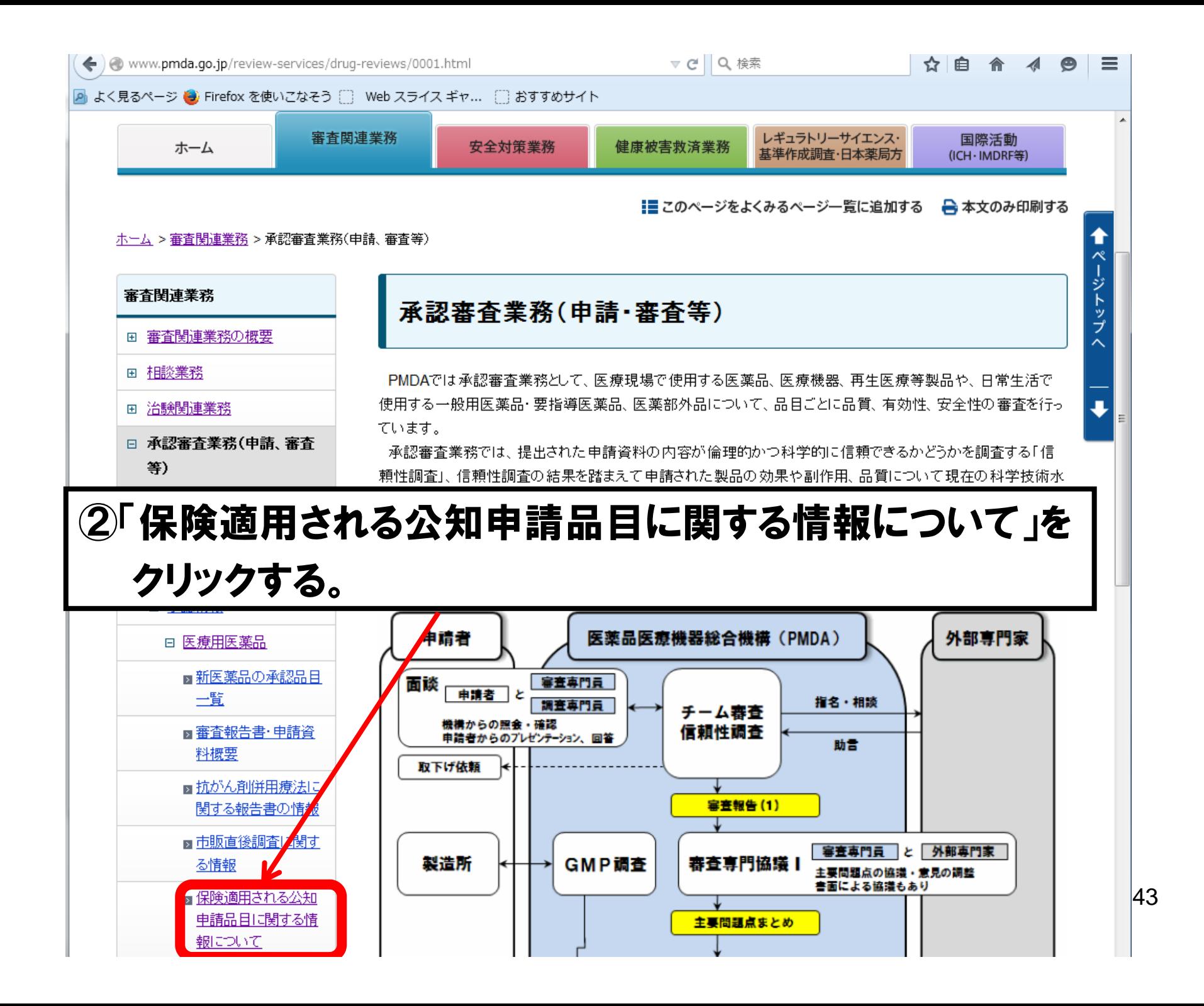

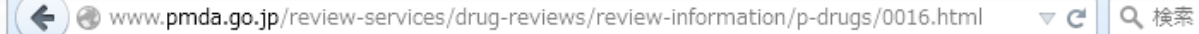

#### ☆ 白 合  $\equiv$

■ よく見るページ ● Firefox を使いこなそう □ Web スライス ギャ... □ おすすめサイト

ホーム > 審査関連業務 > 承認審査業務(申請、審査等) > 承認情報 > 医療用医薬品 > 保険適用される公知申請品目に関する情報について

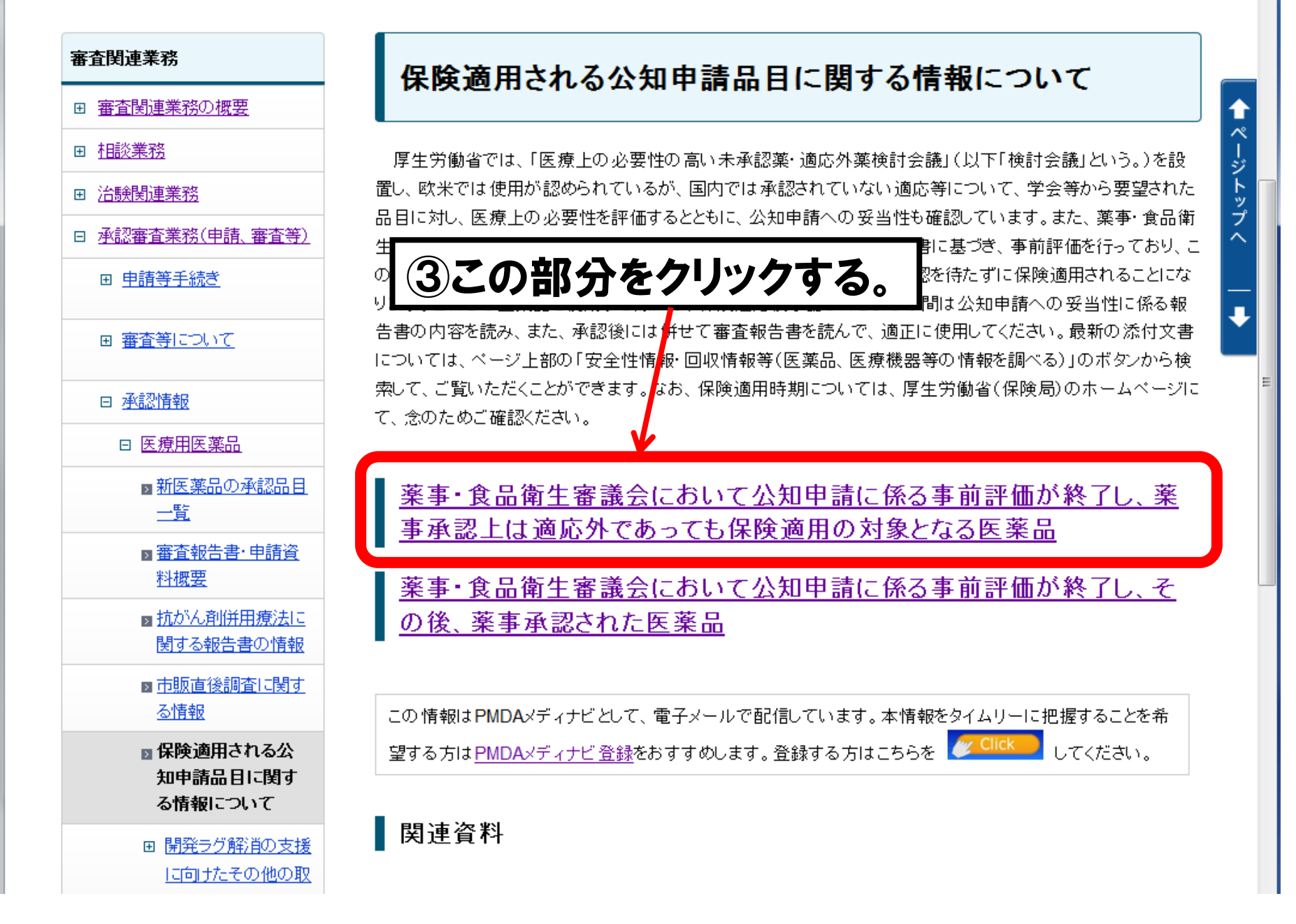

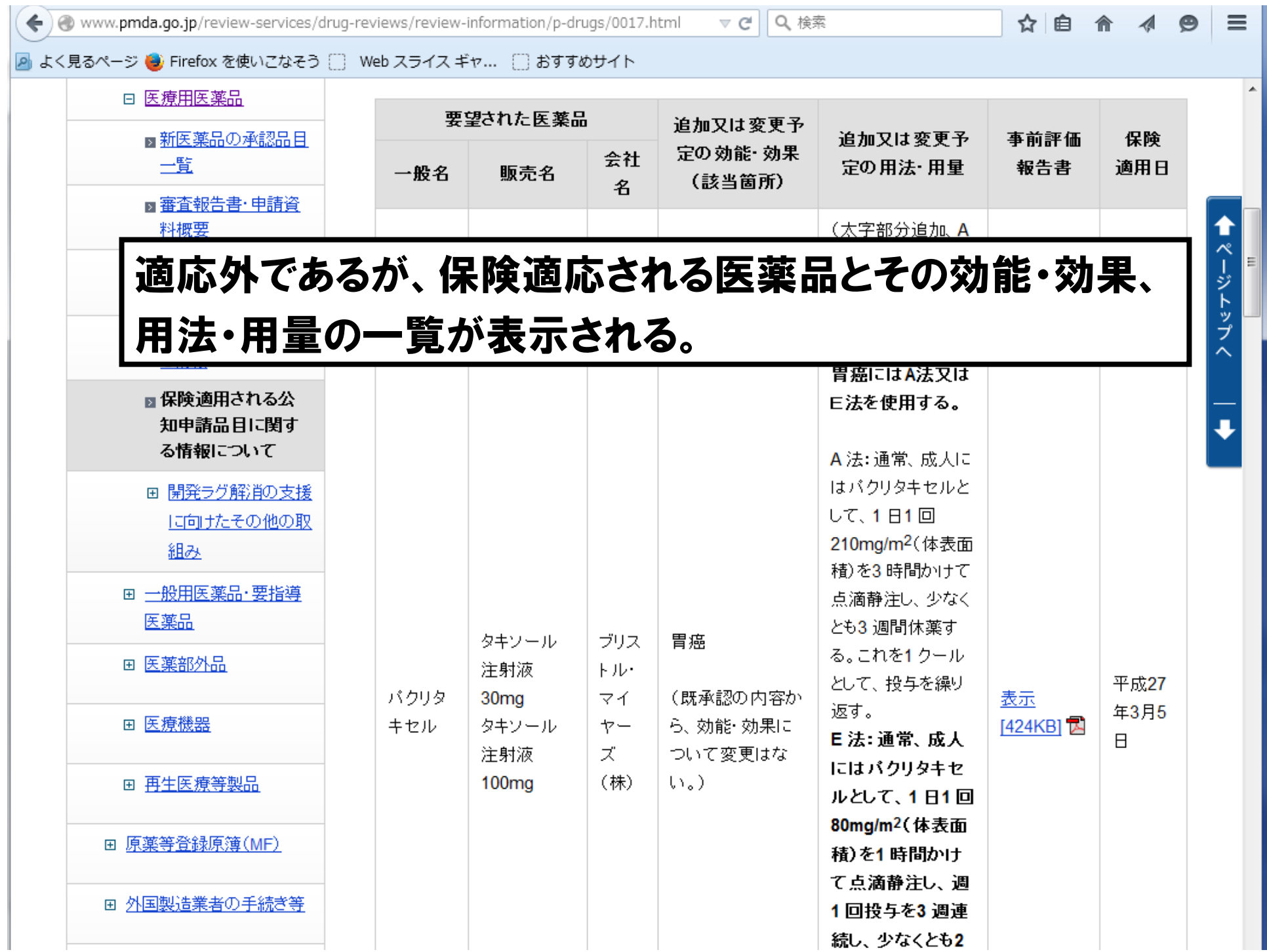

### 保険適用される公知申請品目に関する情報について

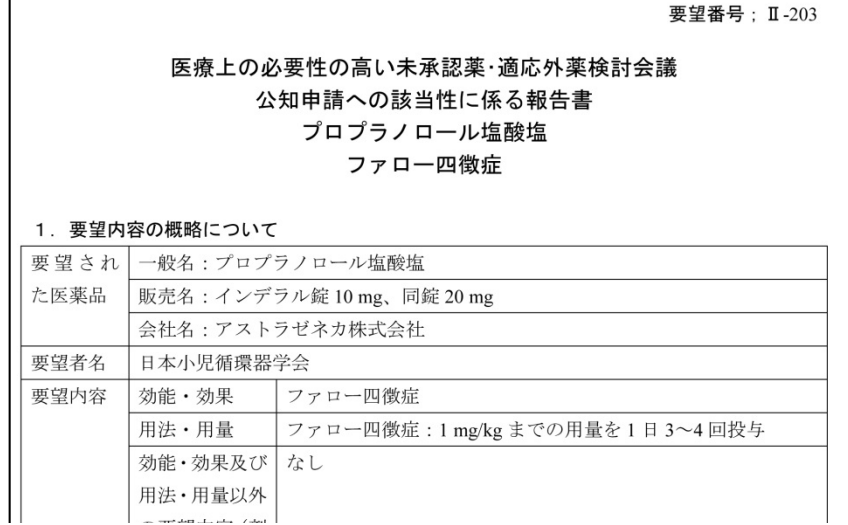

欧米では使用が認められているが、国内では承認されていない適応等について、学 会等から要望された品目に対し、医療上の必要性を評価するとともに、公知申 請へ の妥当性も確認しています。また、薬事・食品衛生審議会では、検討会議が作成し た公知申請への妥当性に関する報告書に基づき、事前評価を行っており、 この事前 評価が終了した段階で、当該効能効果又は用法用量は、薬事承認を待たずに保険適 用されることになります。

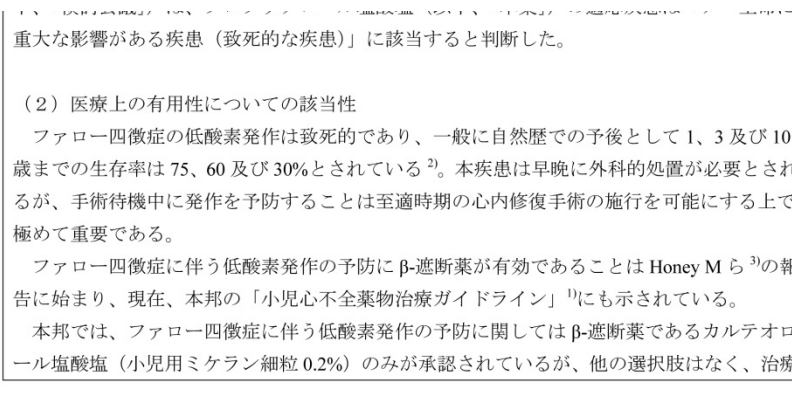

 $\mathbf{1}$ 

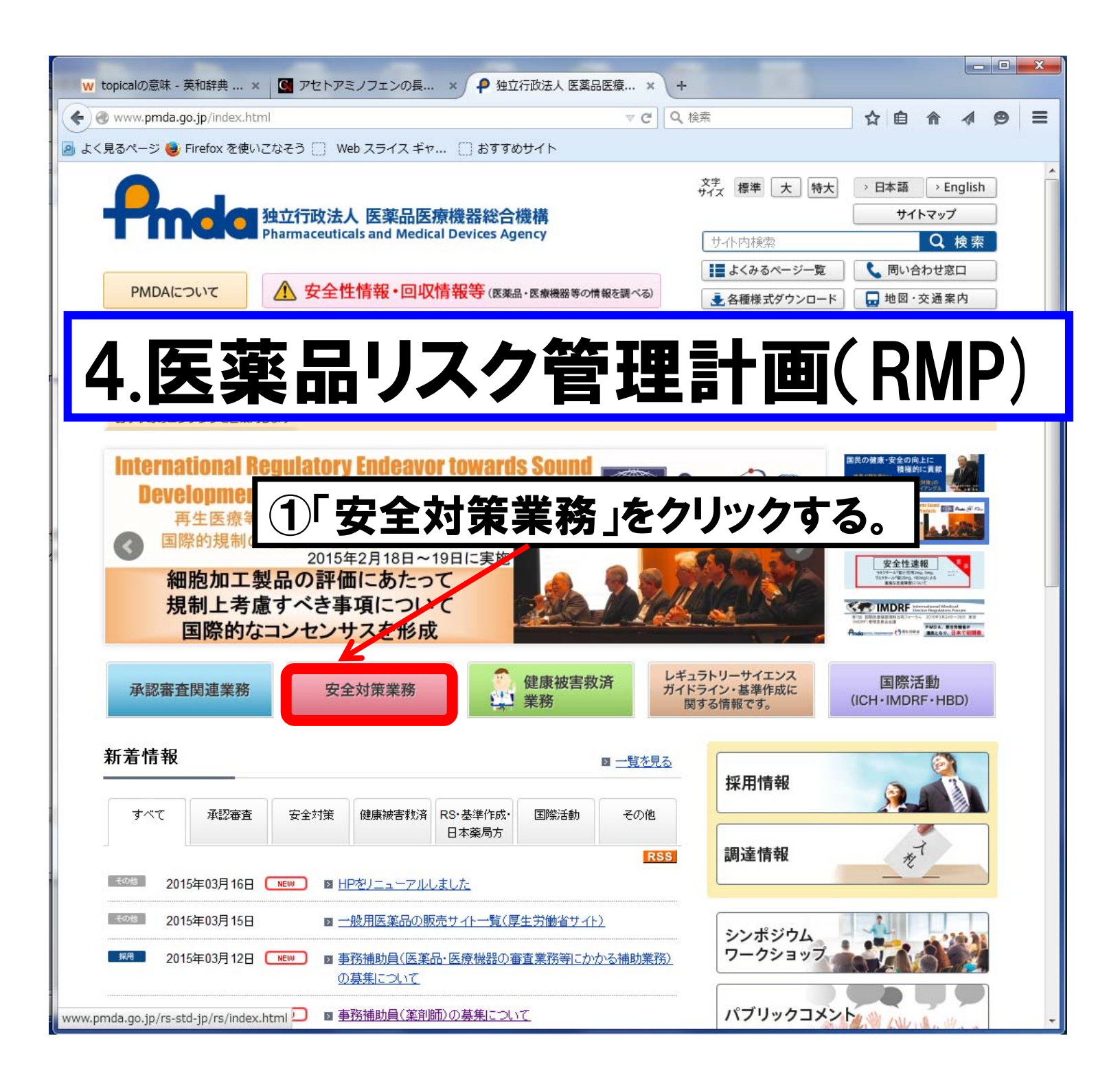

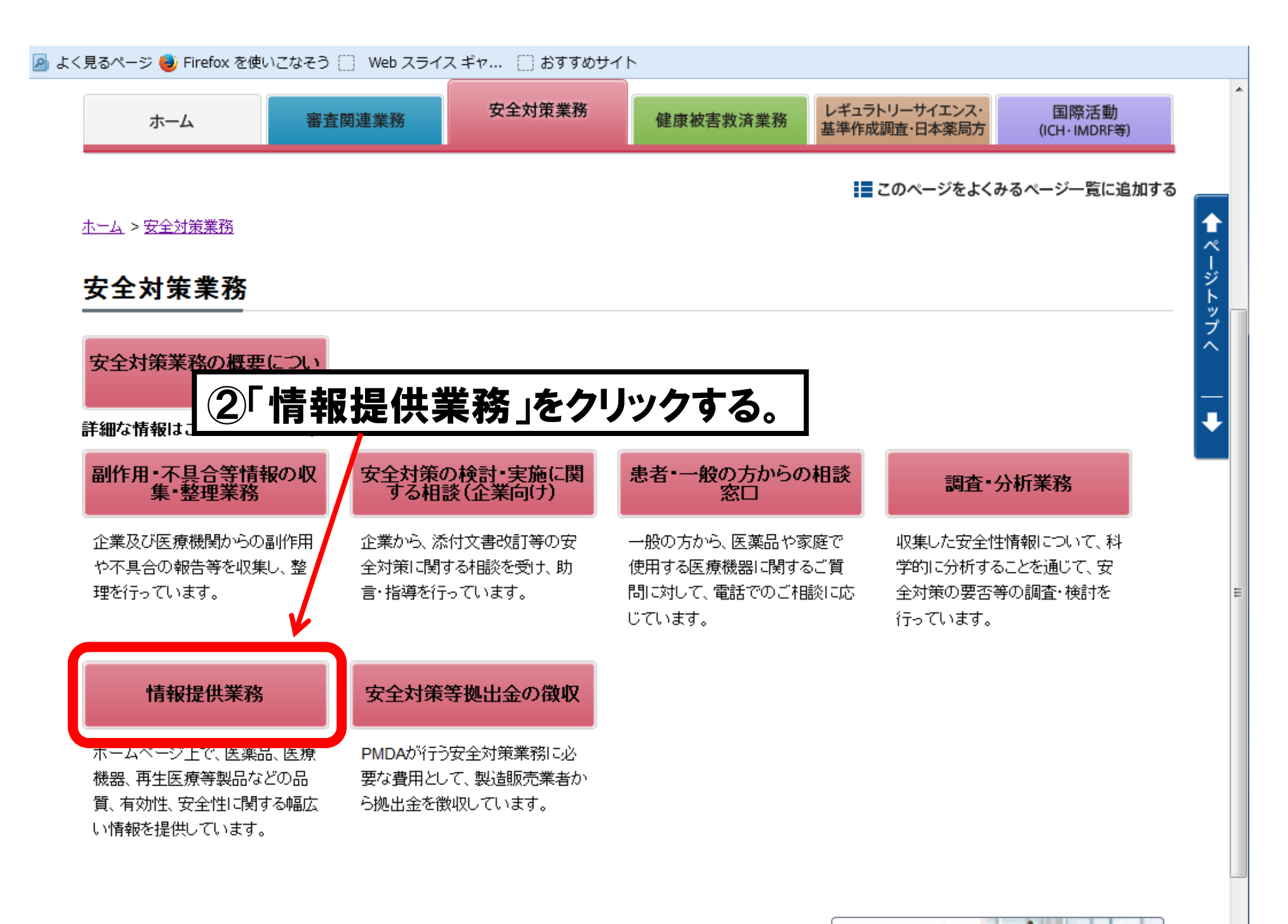

### 新着情報

■ 一覧を見る

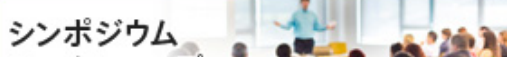

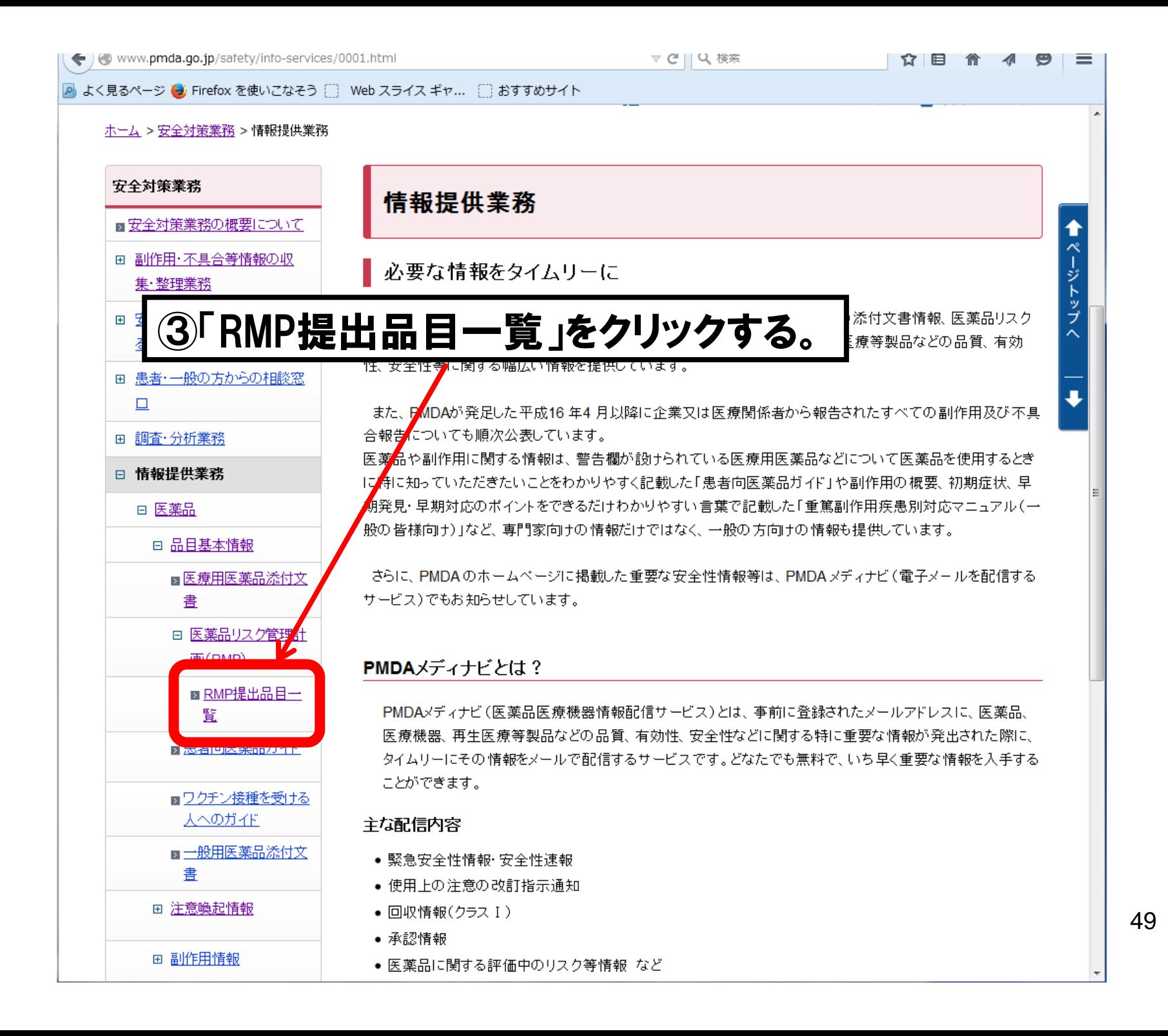

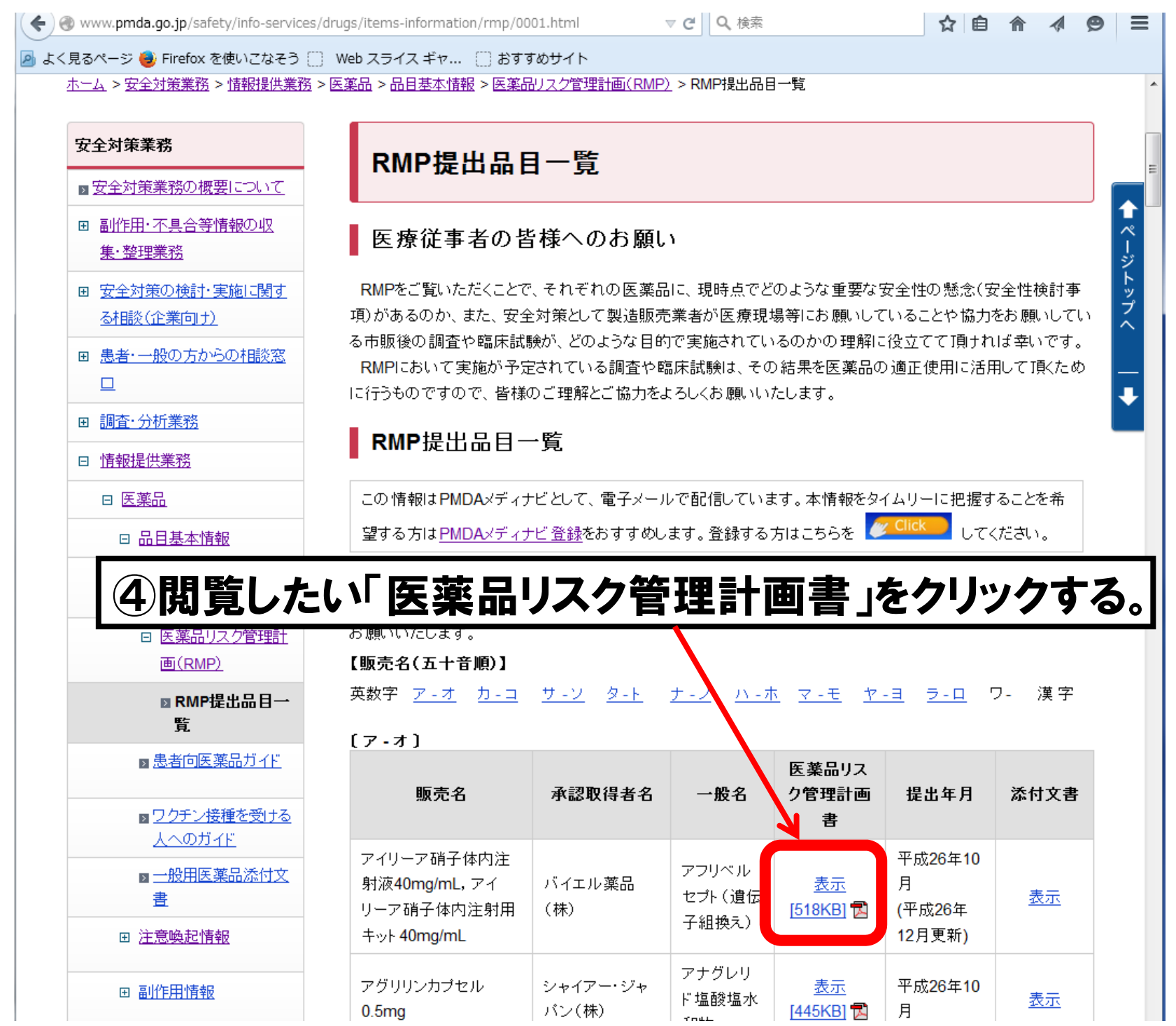

### 医薬品リスク管理計画(RMP:Risk Management Plan)について

アデムパス錠 0.5mg/1.0mg/2.5mg に係る

医薬品リスク管理計画書

(別紙様式) 医薬品リスク管理計画書 平成 25年12月20日 独立行政法人医薬品医療機器総合機構理事長 殿 住 所: 大阪市北区梅田二丁目 4番 9号 氏 名:バイエル薬品株式会社 代表取締役社長 カーステン・ブルン 印 標記について次のとおり提出します。 品日の概要 平成 26年1月17日 薬効分類 承認年月日 87219  $(1)$  22600AMX00013000 医薬品の安全性の確保を図るためには、開発の段階から市販後に至るまで常に リスクを適正に管理する方策を検討することが重要です。医薬品リスク管理計 画 (以下、RMP)は、医薬品の開発から市販後まで一貫したリスク管理をひと つの文書に分かり易くまとめ、調査・試験やリスクを低減するための取り組み の進 捗に合わせて、または、定期的に確実に評価が行われるようにするもので 通常、成人にはリオシグアトとして1回1.0mg1日3回経口投与から開始する

本資料に記載された情報に係る権利及び内容についての青任はバイエル 薬品株式会社にあります。当該製品の適正使用に利用する以外の営利目 的に本資料を利用することはできません。

す。

### バイエル薬品株式会社

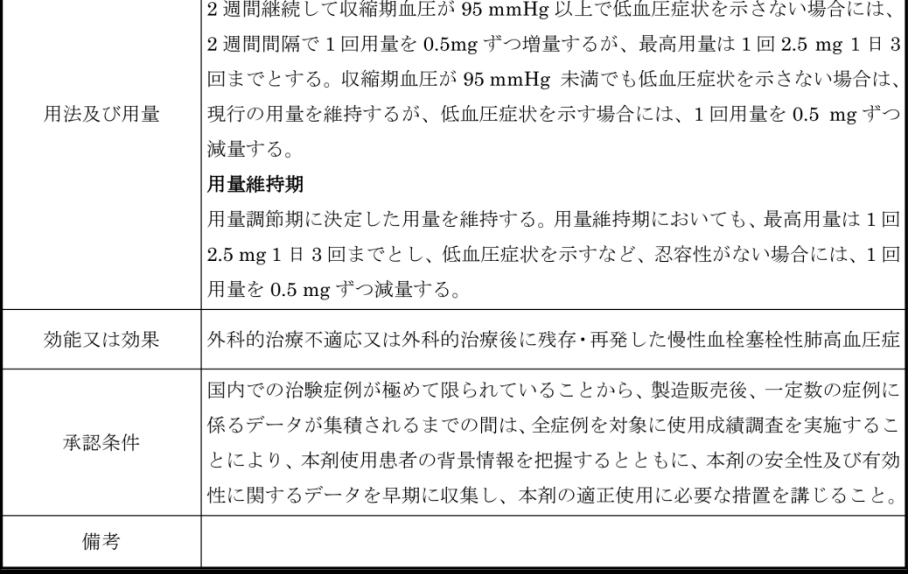

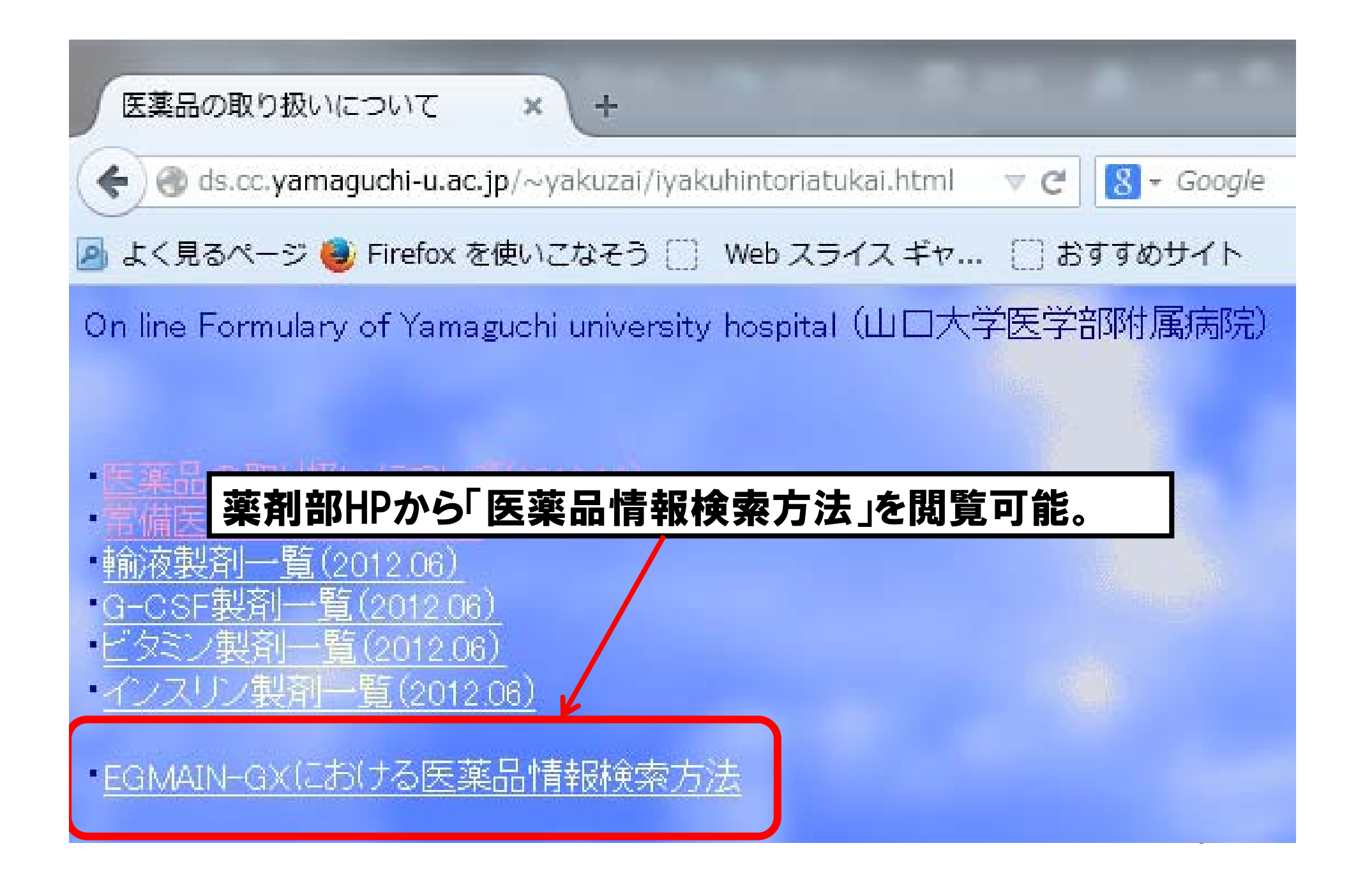

## お問い合わせ先 山口大学医学部附属病院薬剤部DIセンター Tel:0836-22-2668 FAX:0836-85-3751 E-mail:di-info@yamaguchi-u.ac.jp